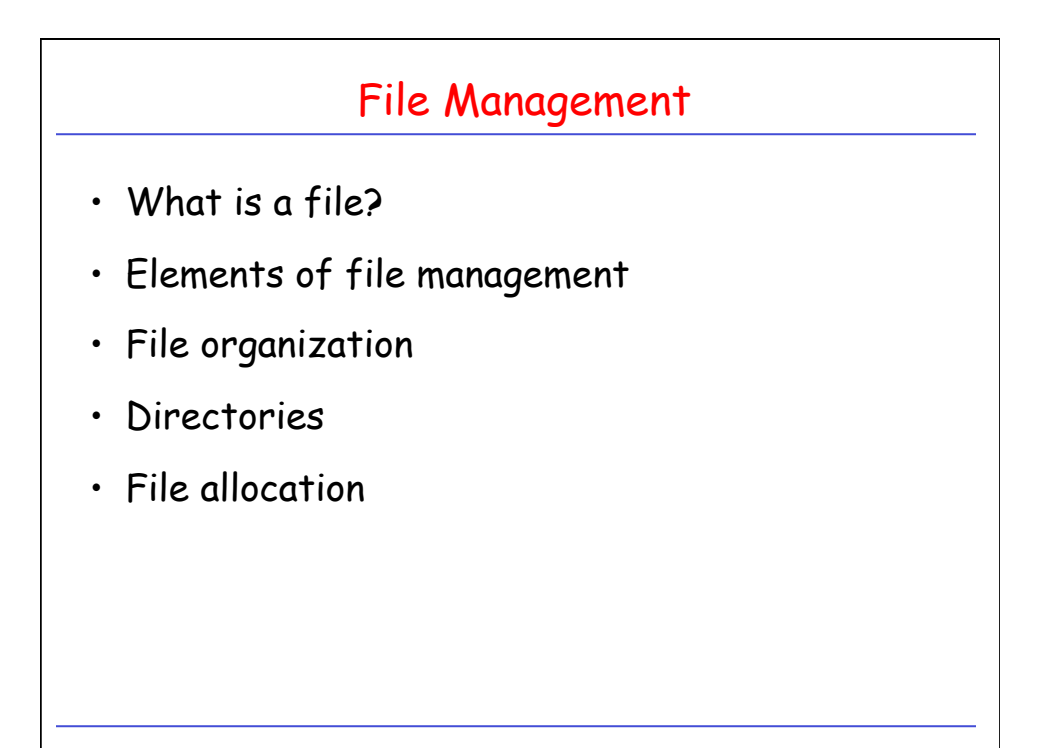

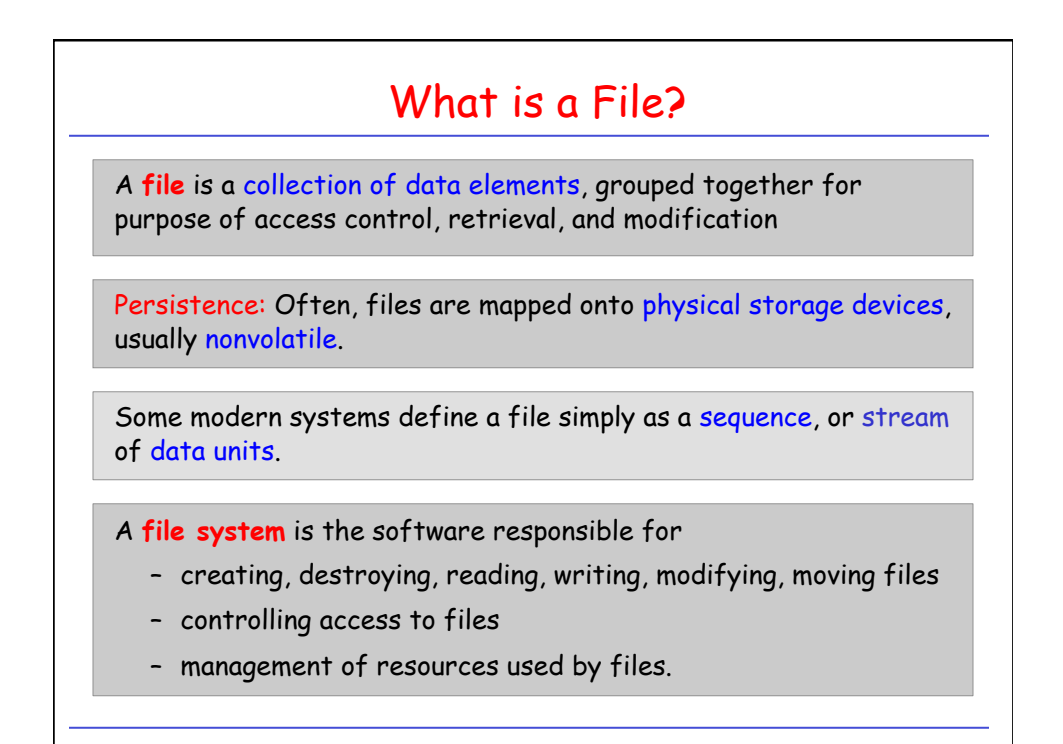

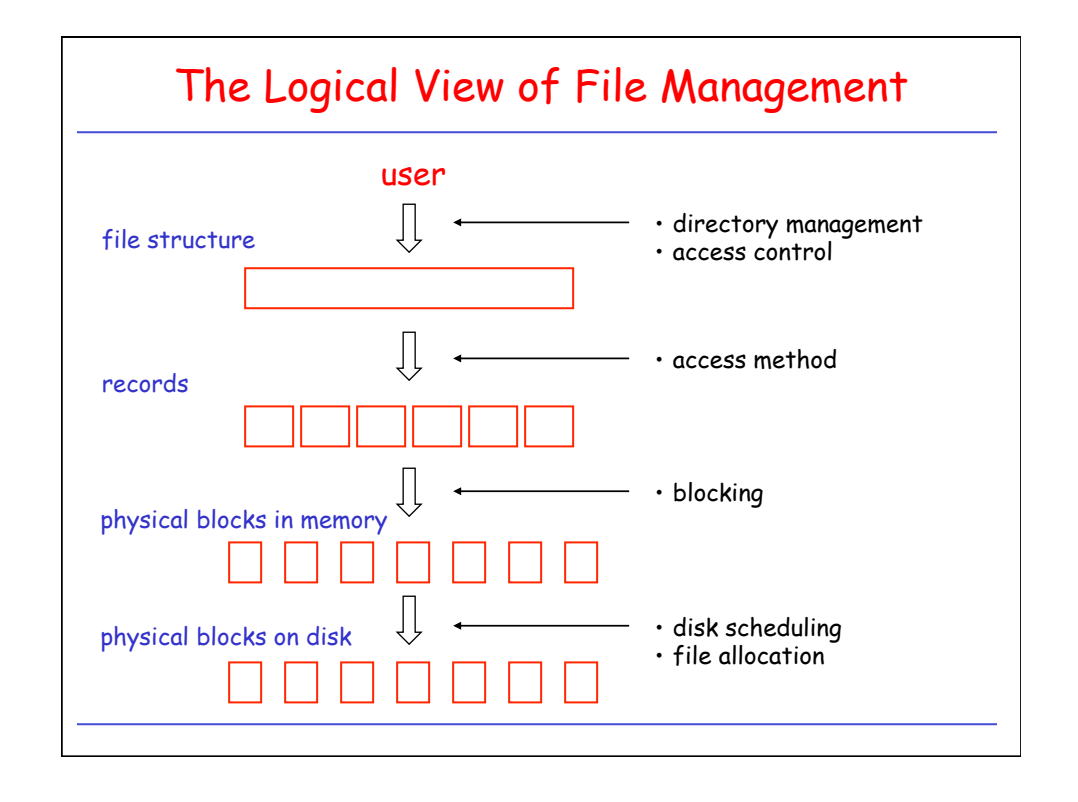

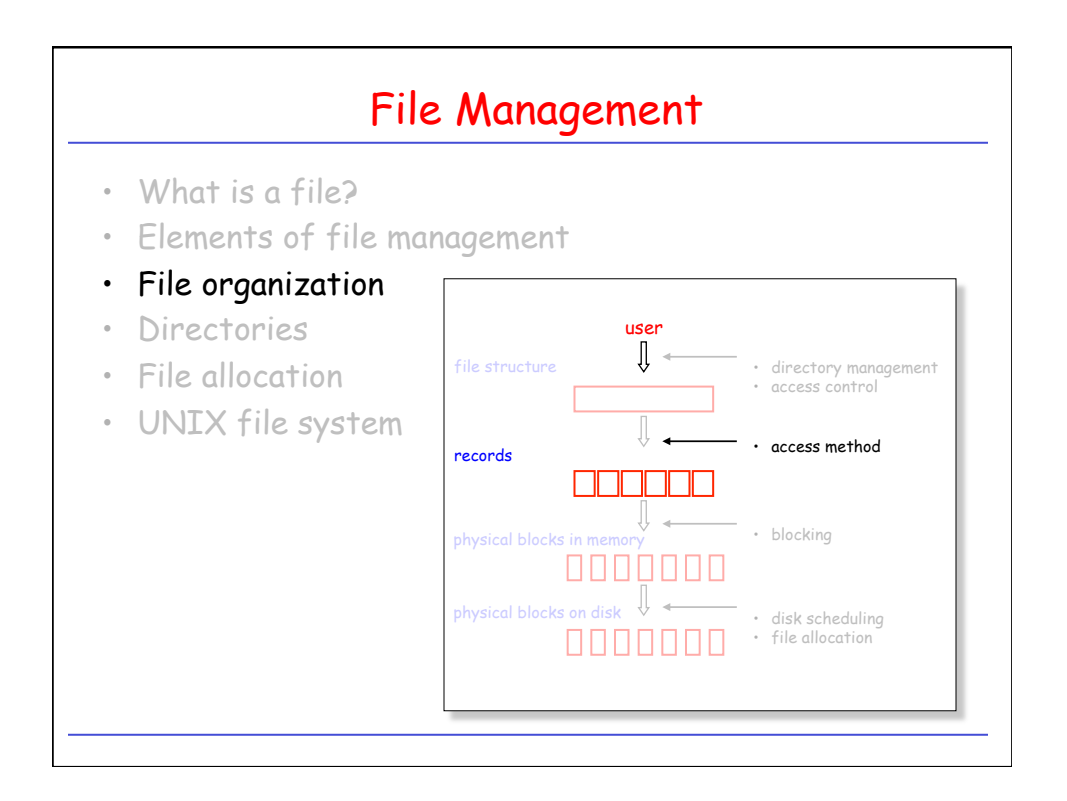

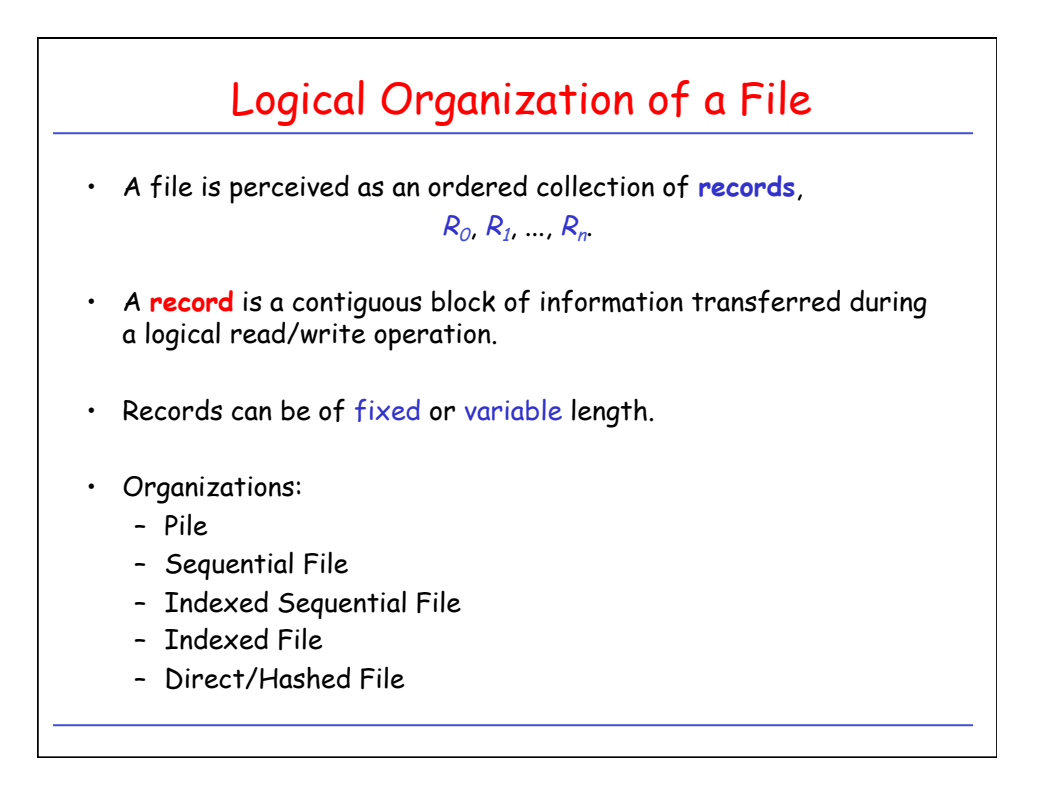

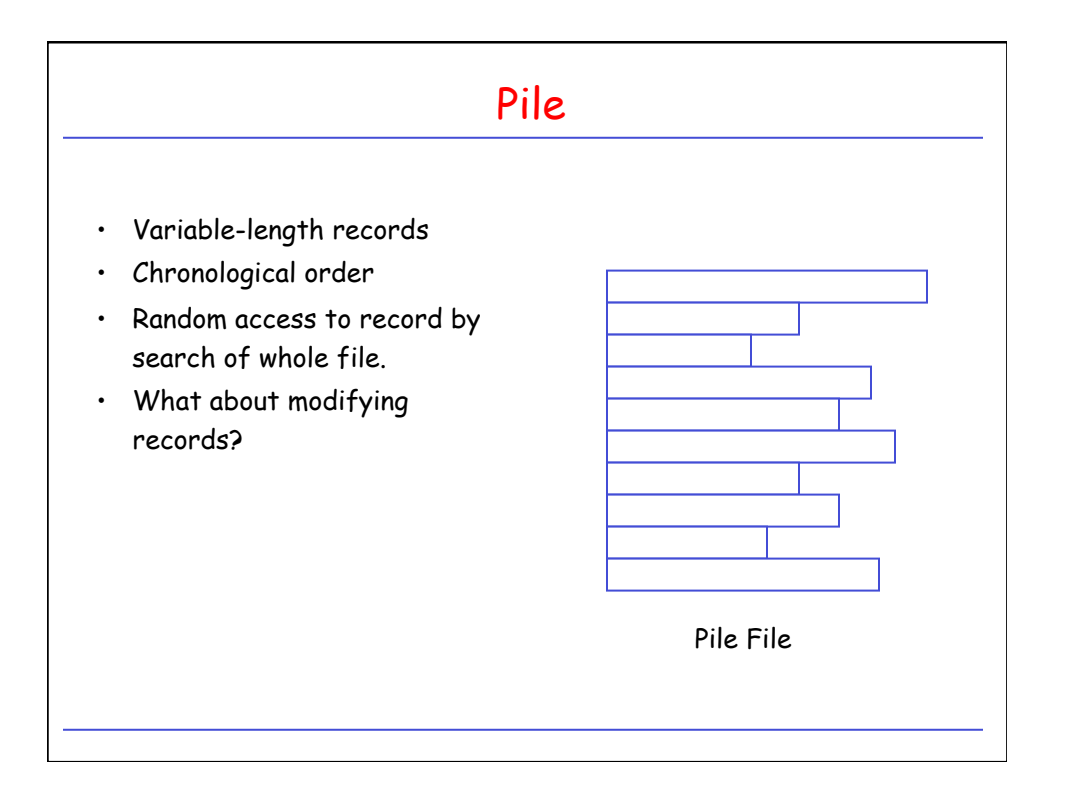

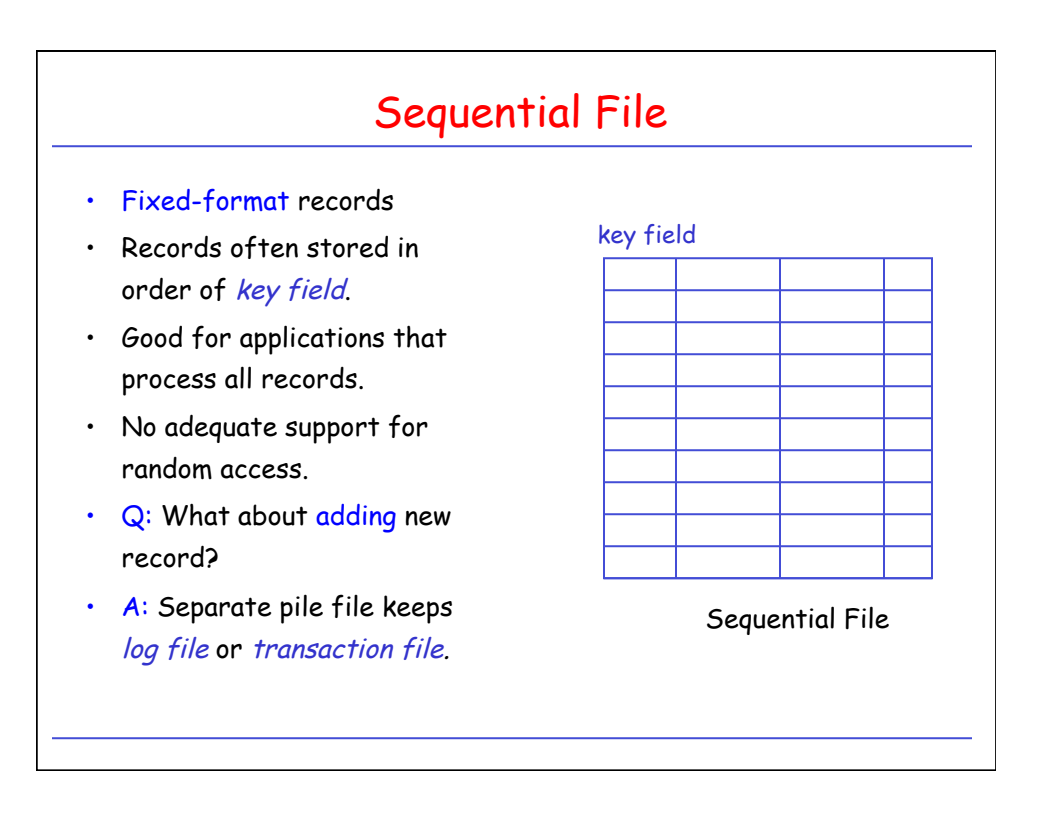

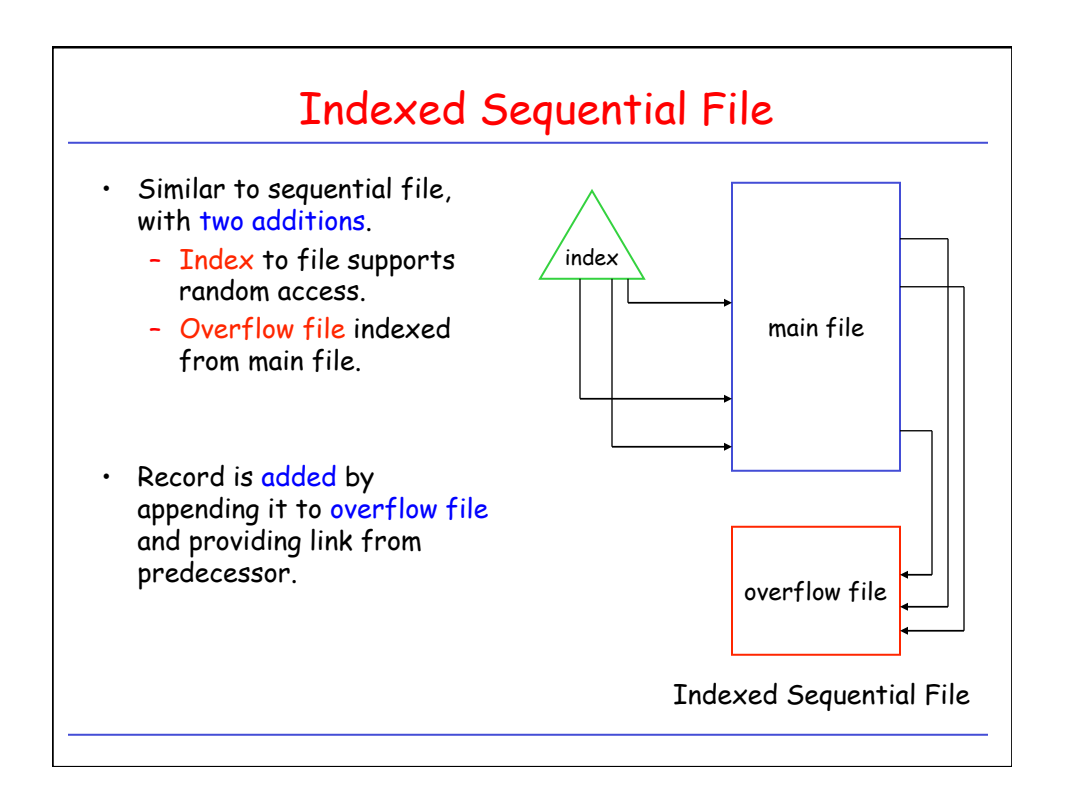

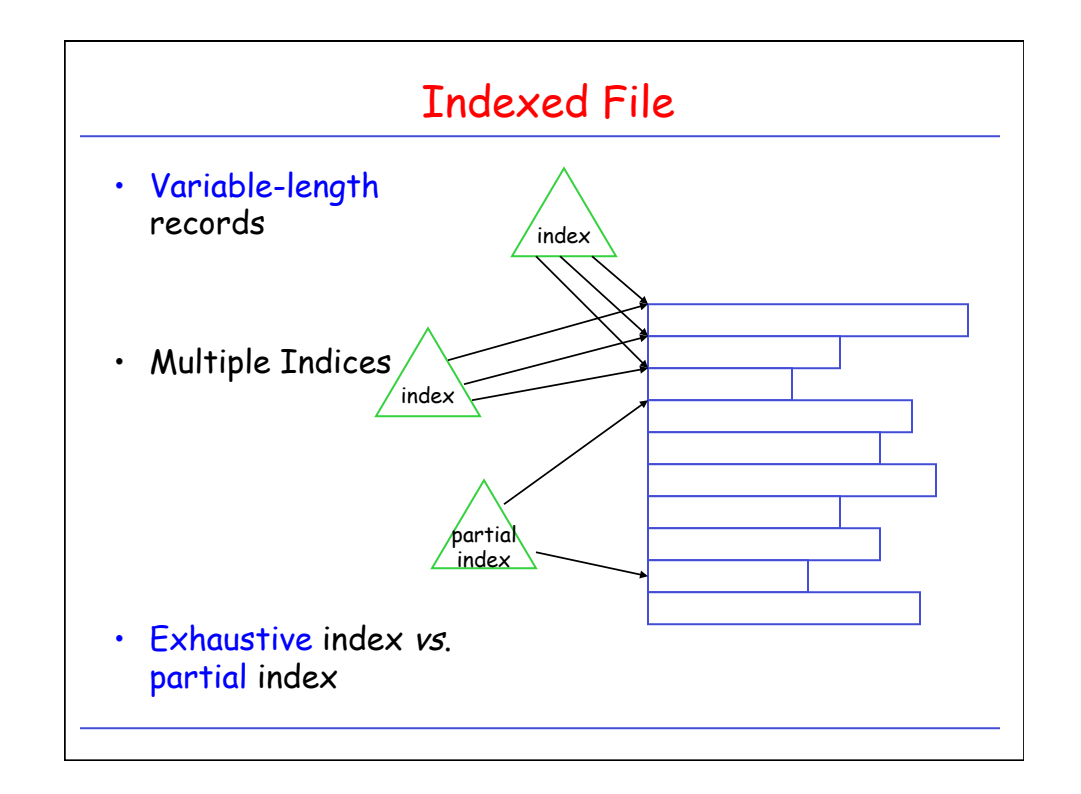

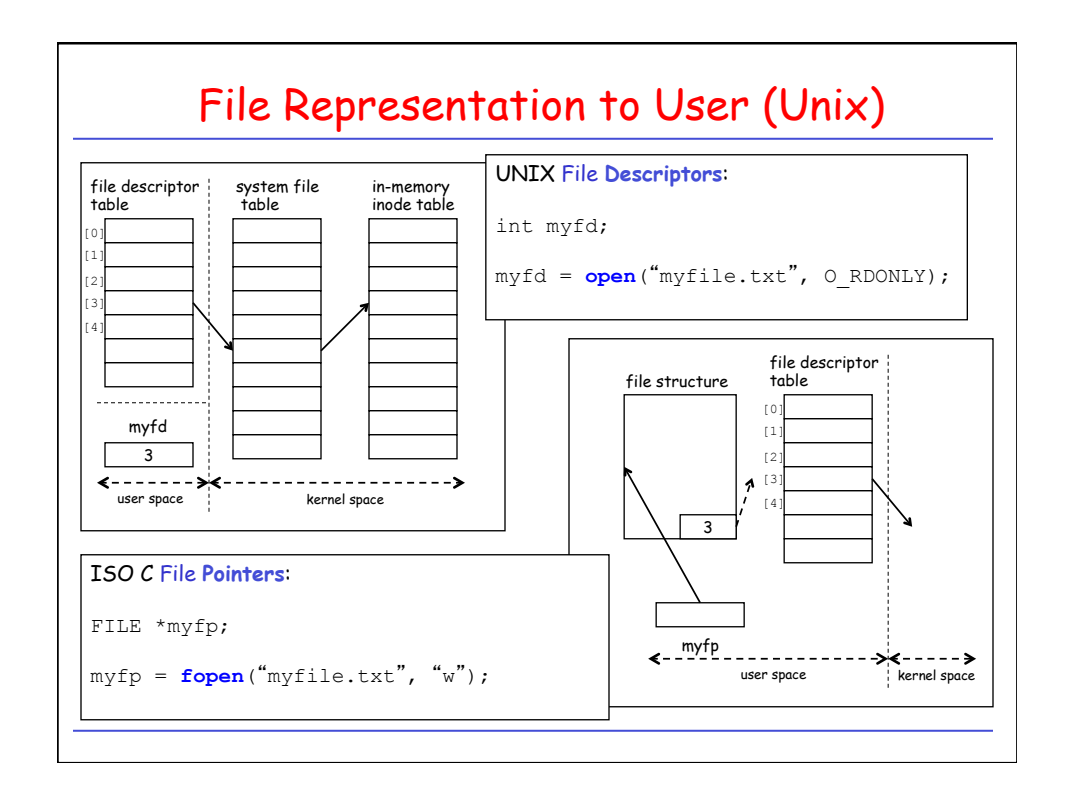

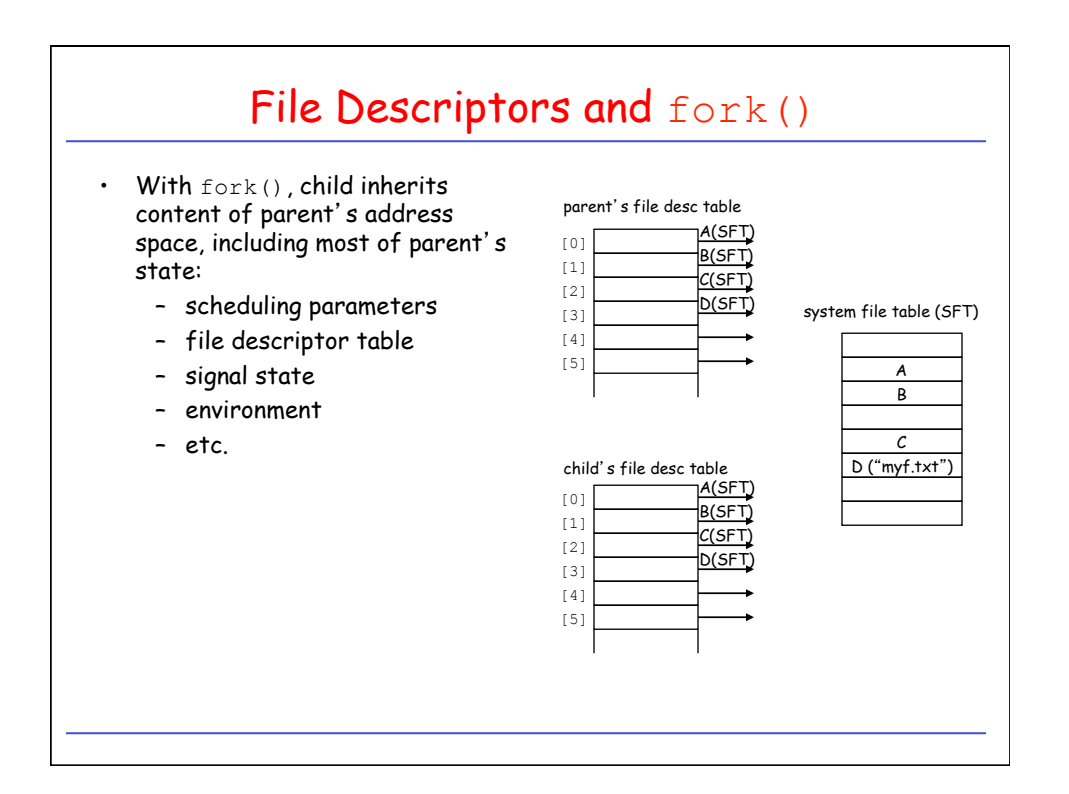

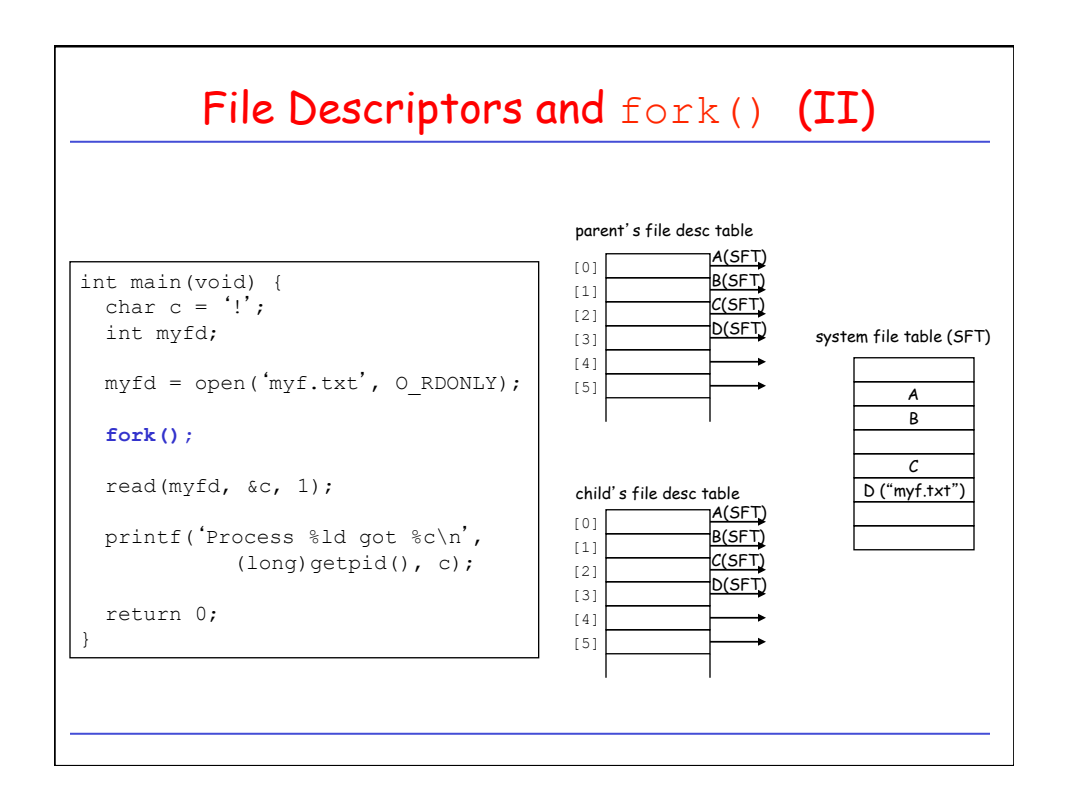

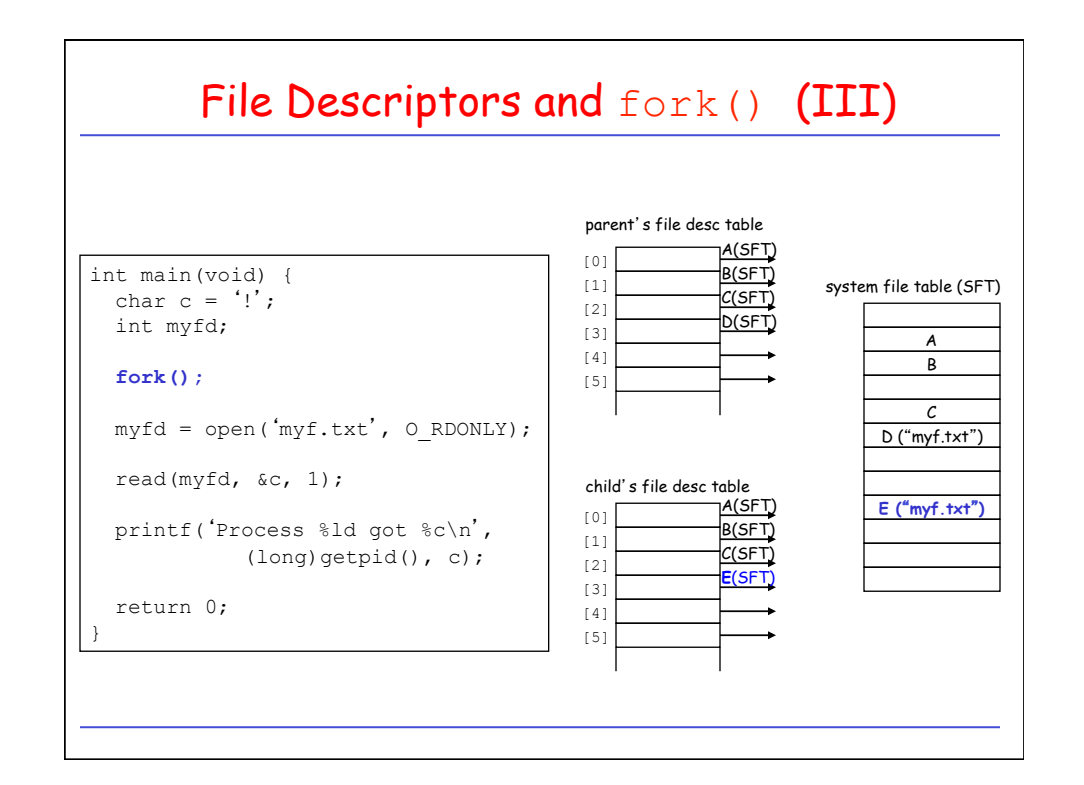

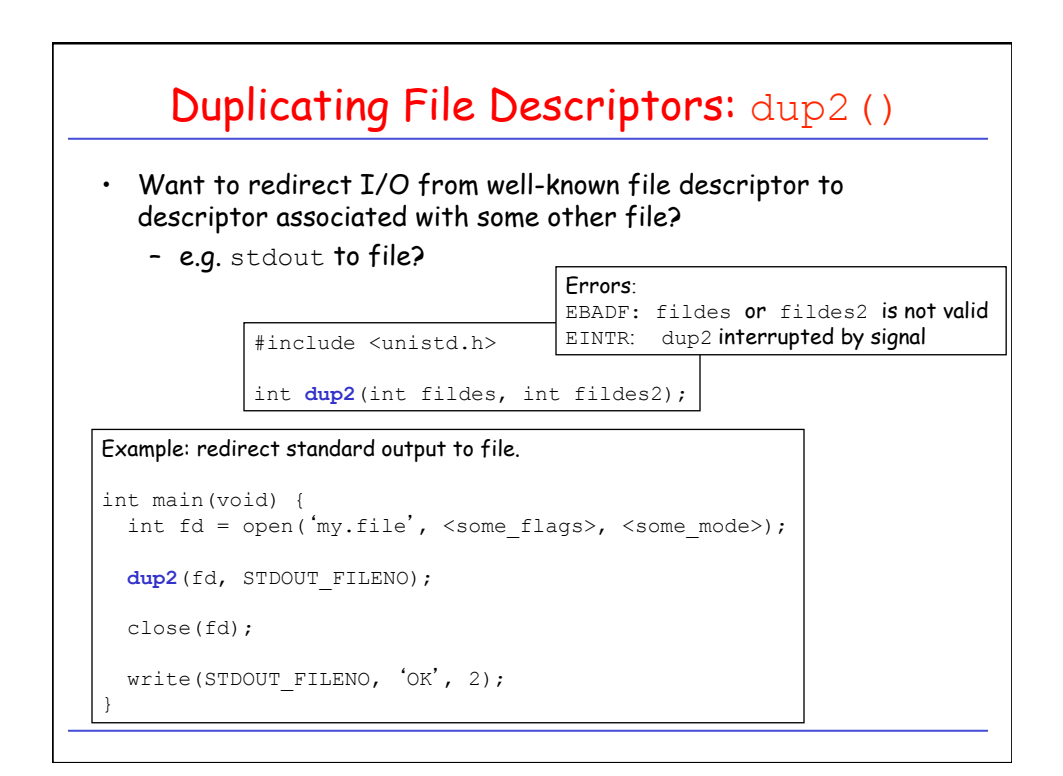

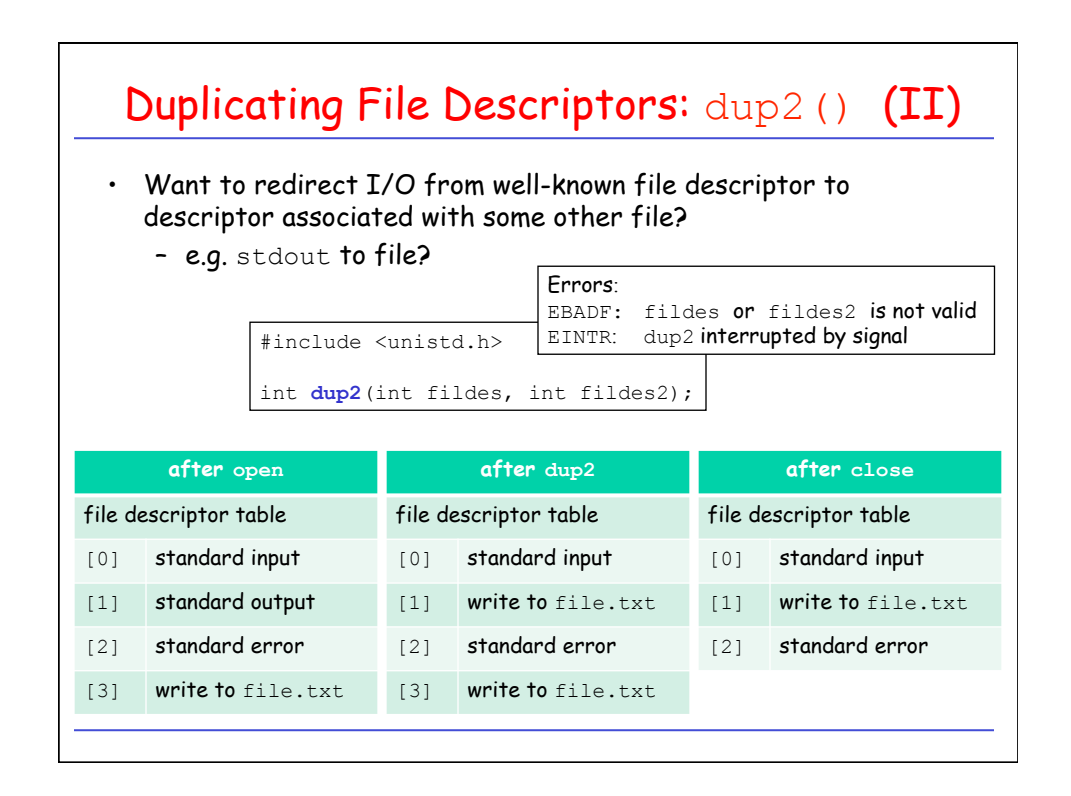

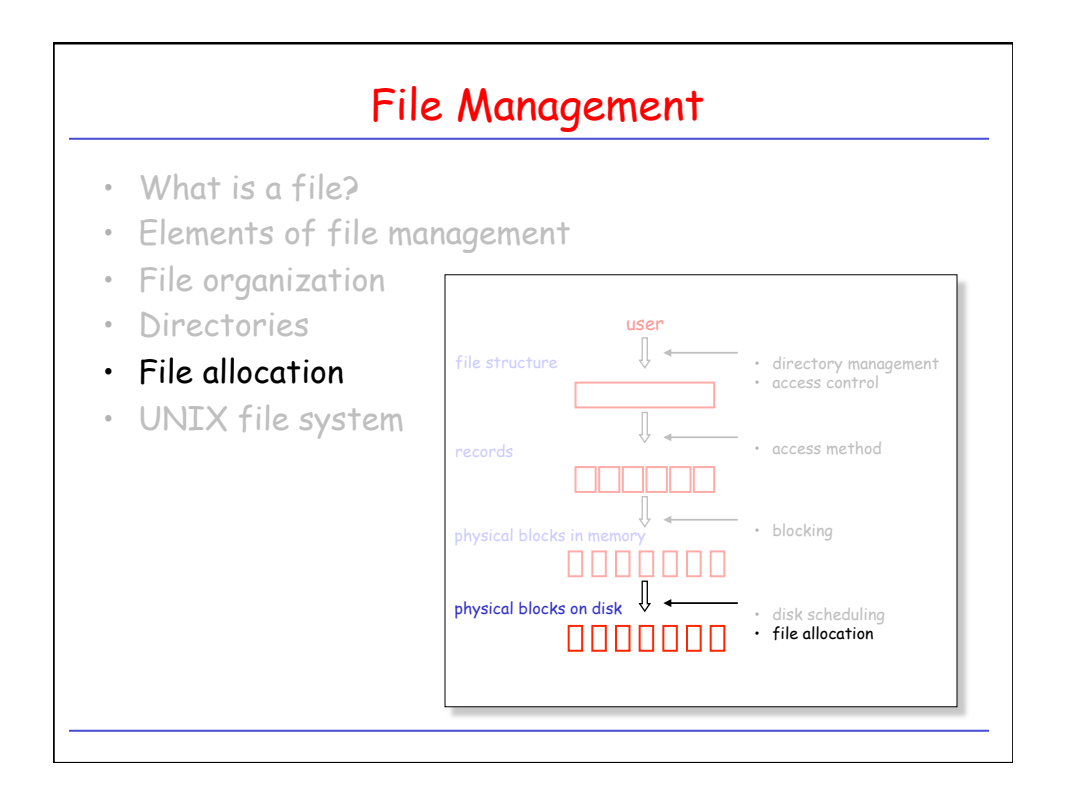

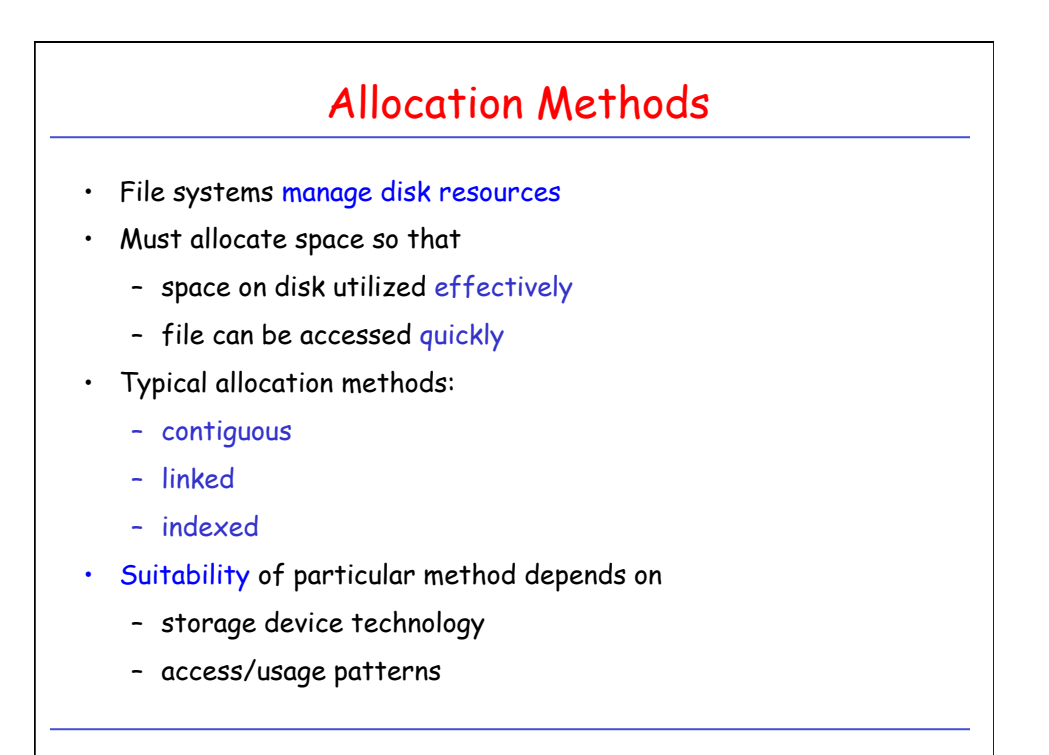

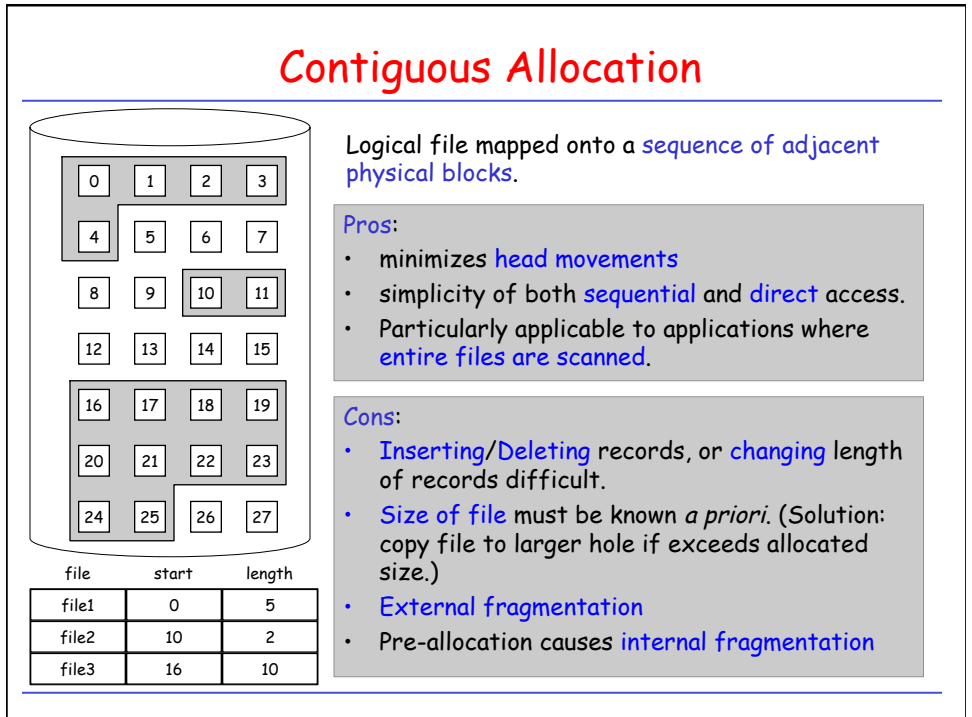

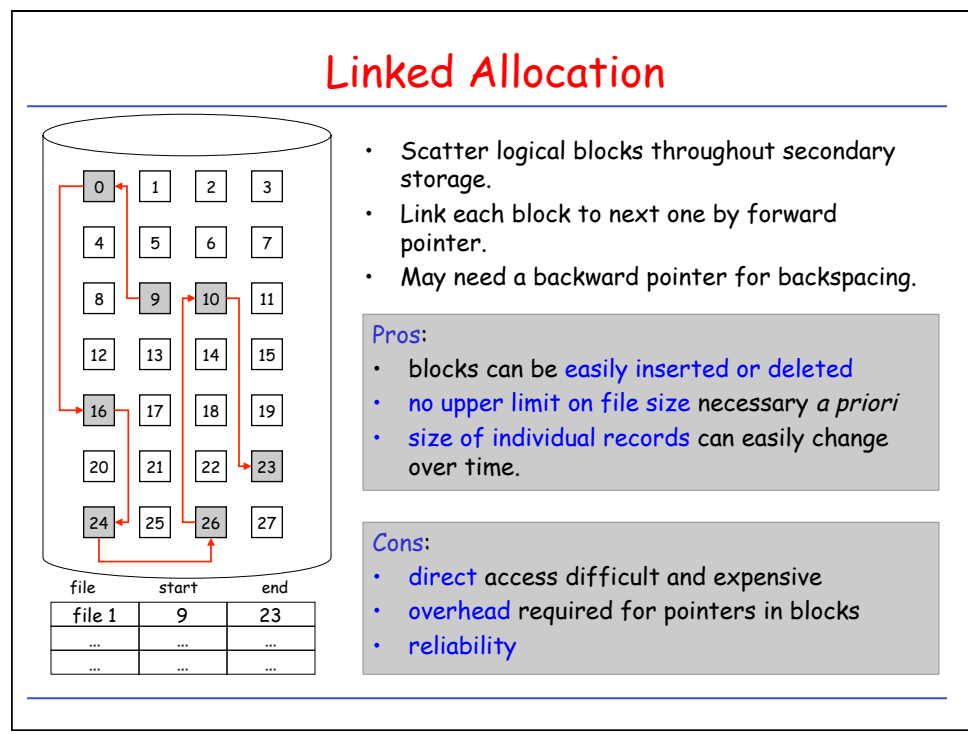

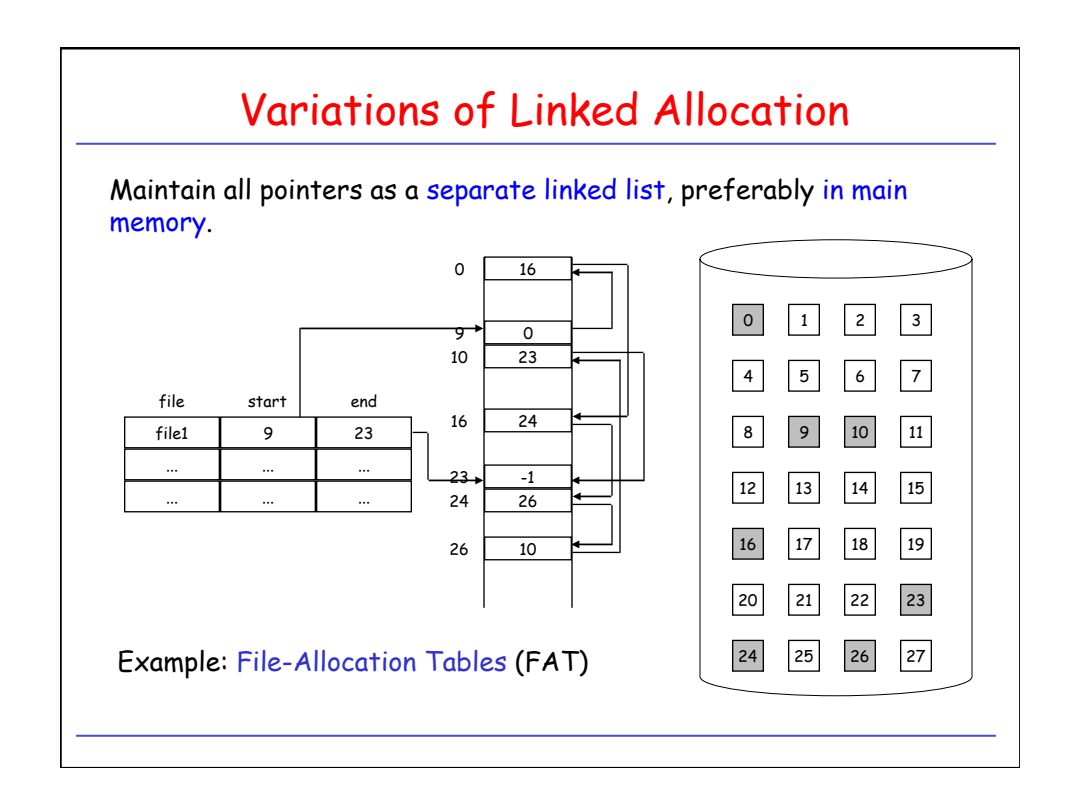

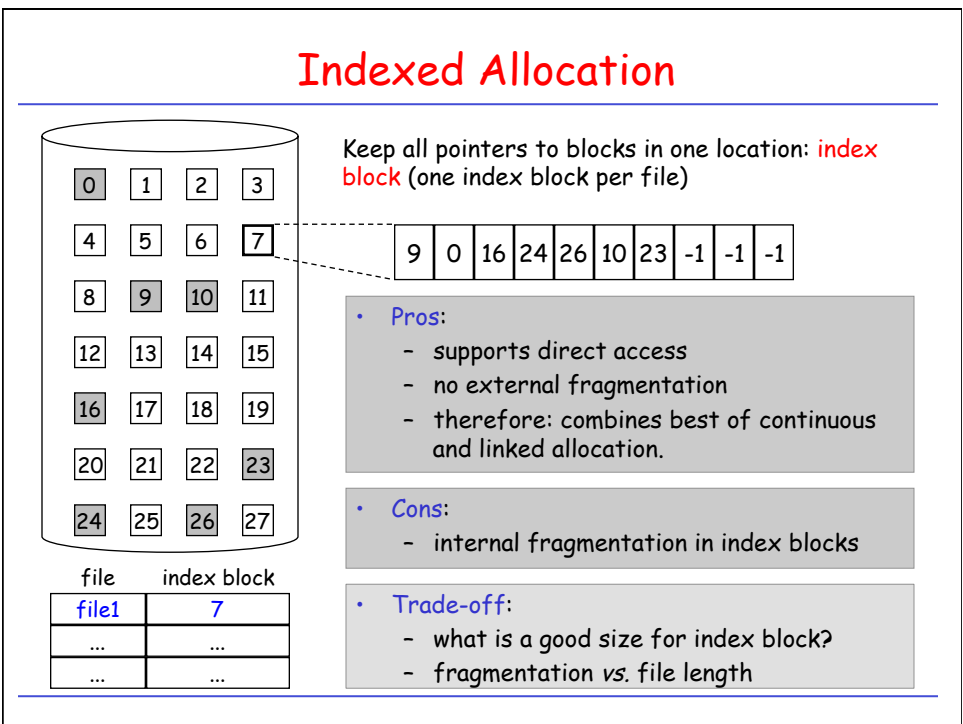

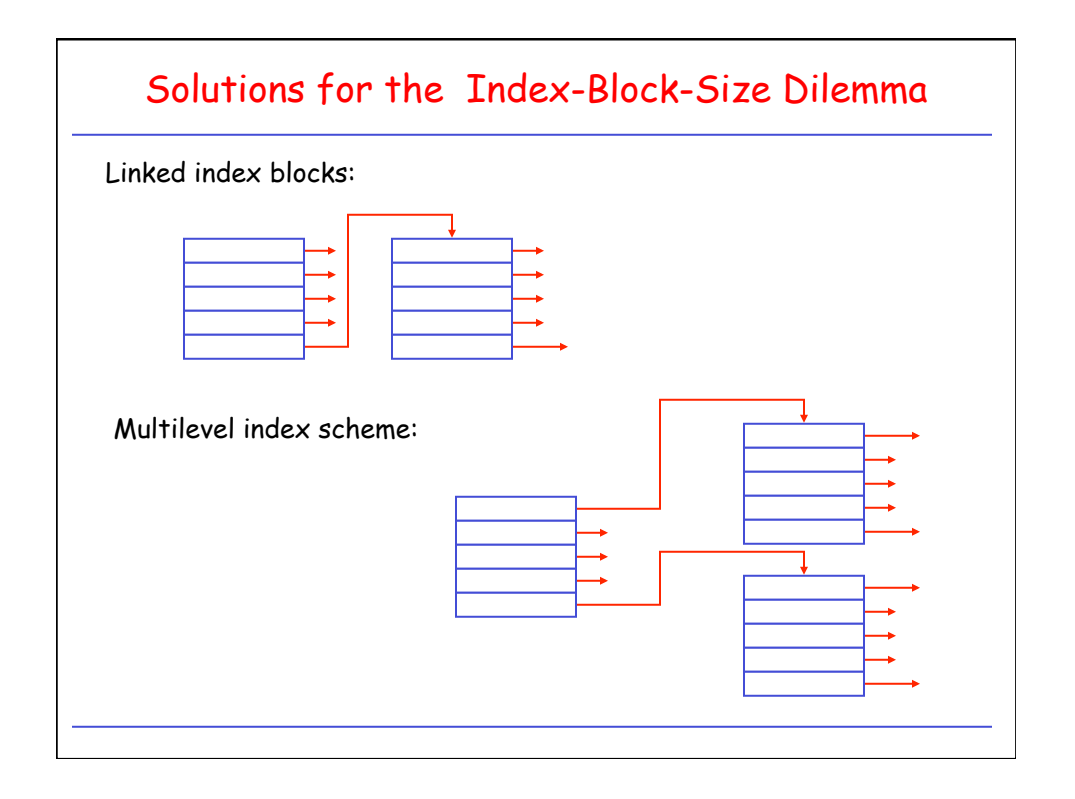

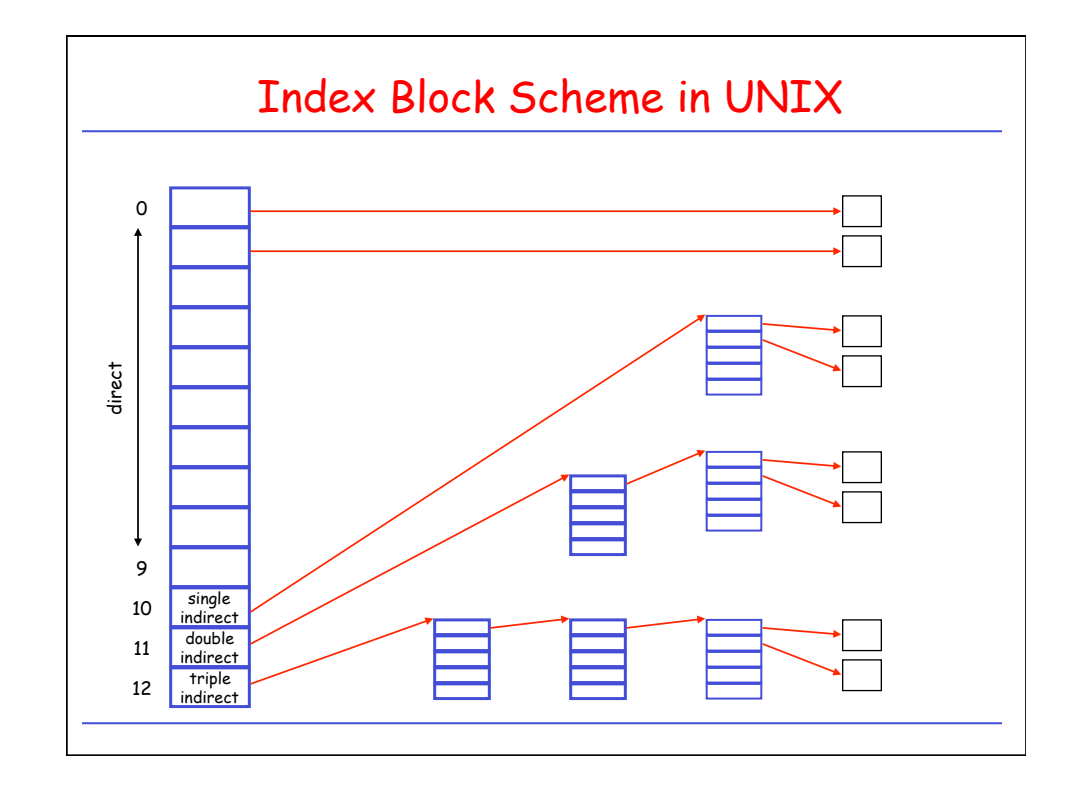

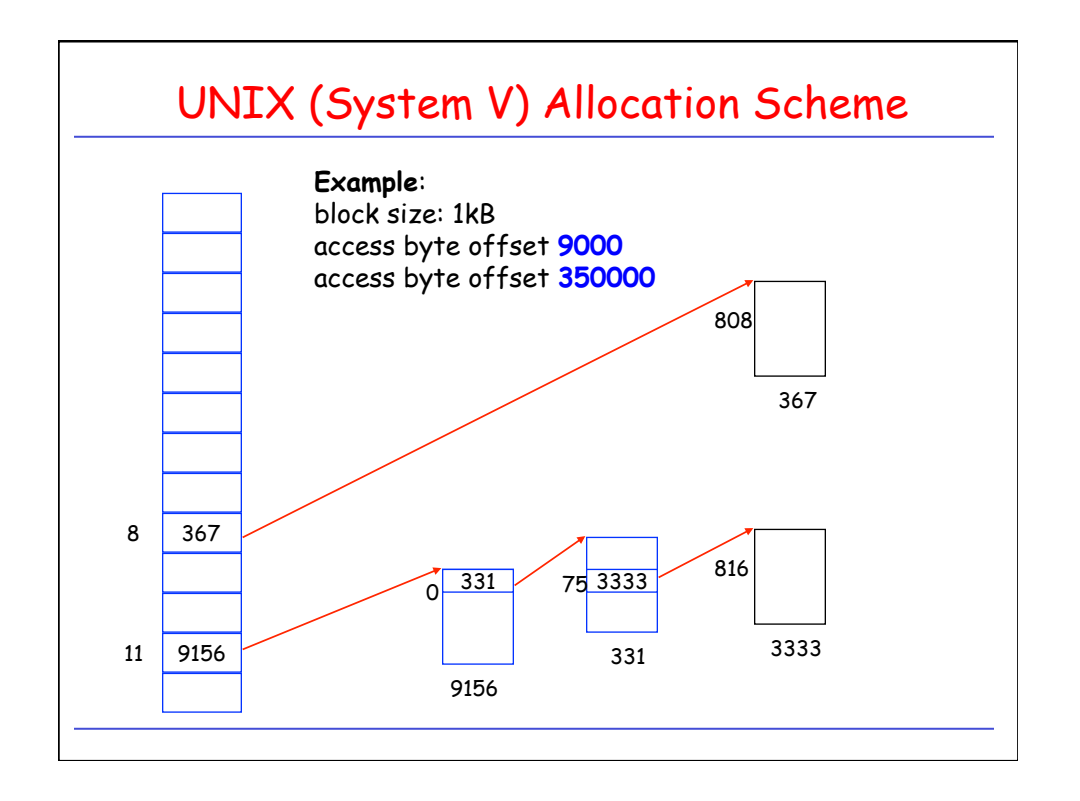

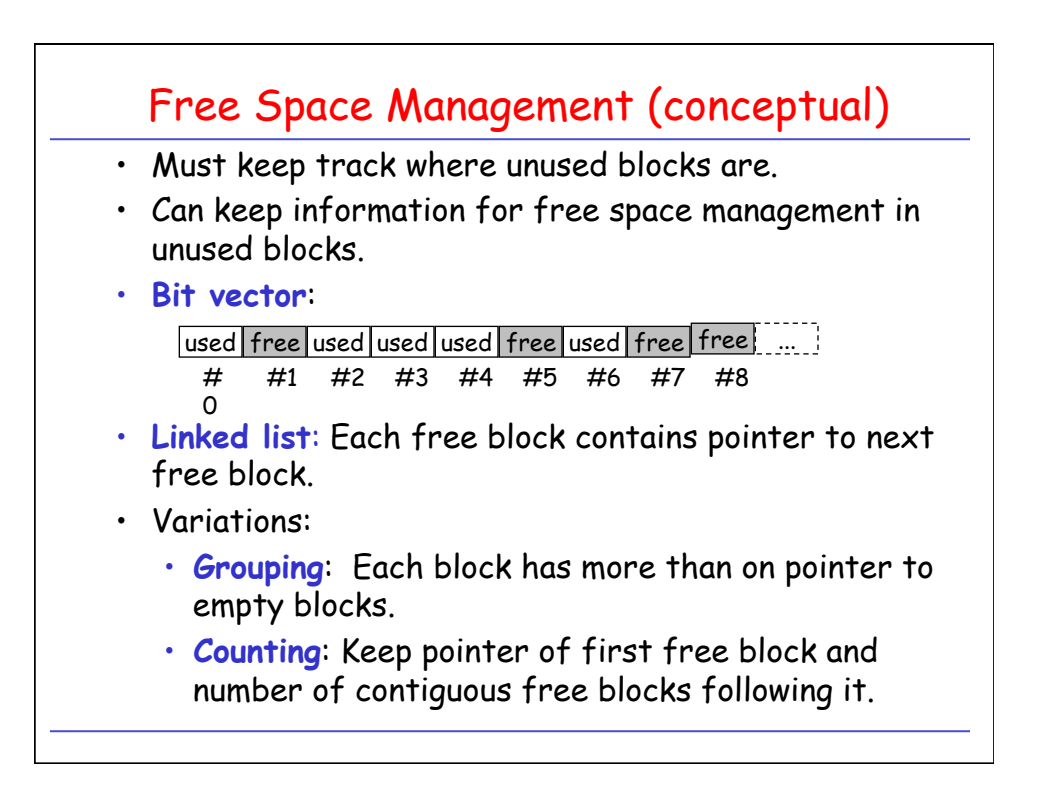

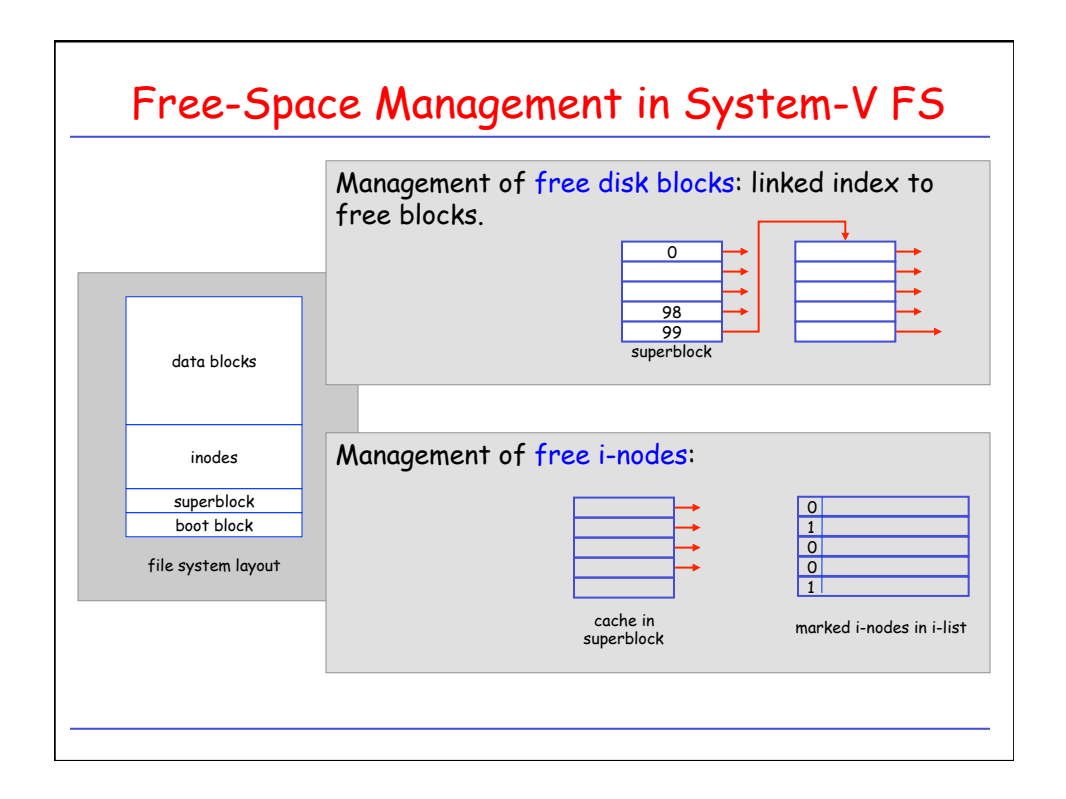

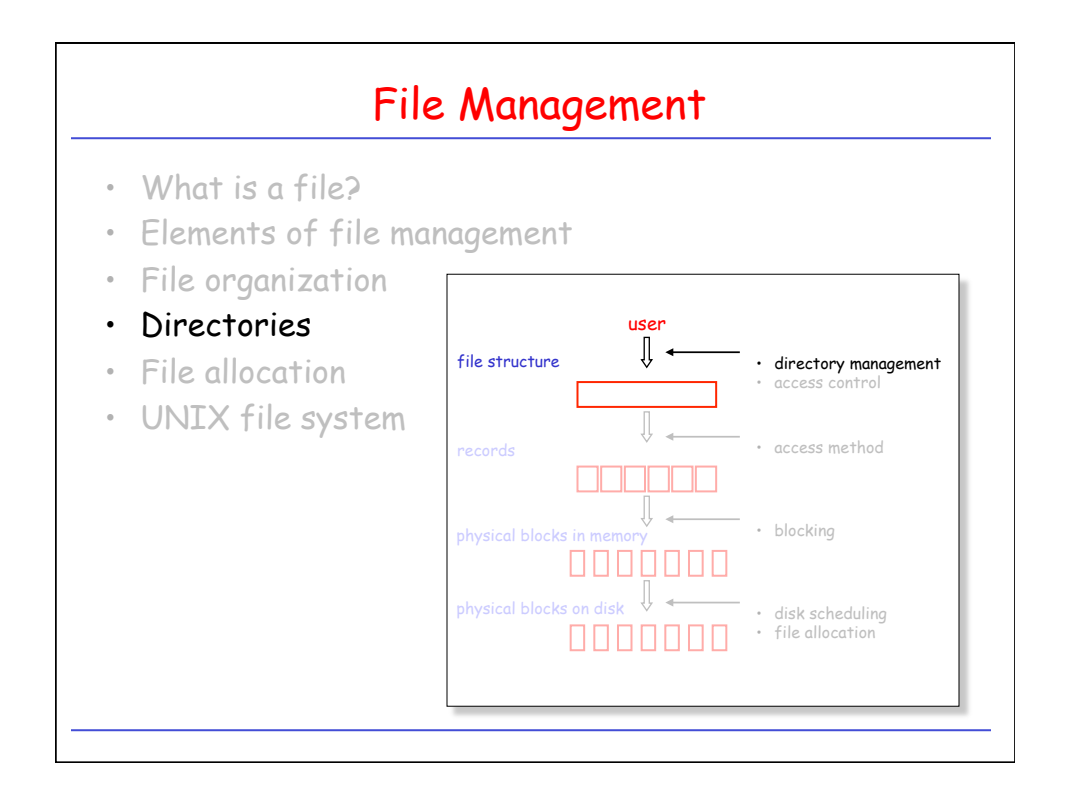

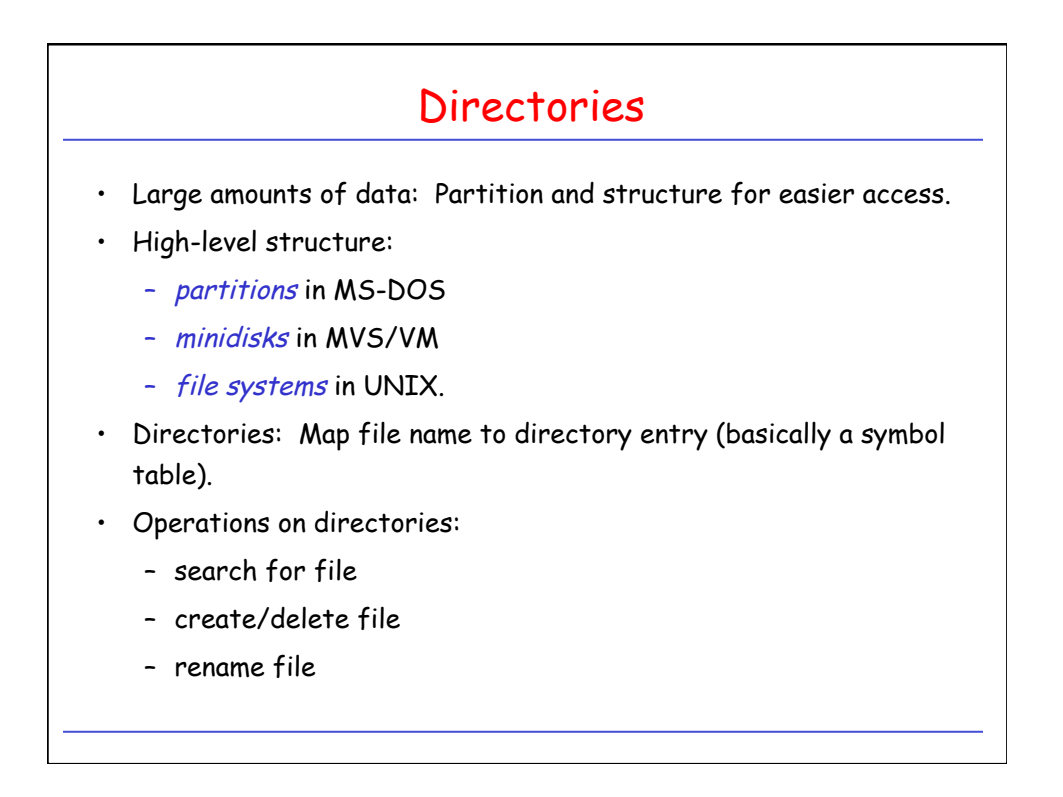

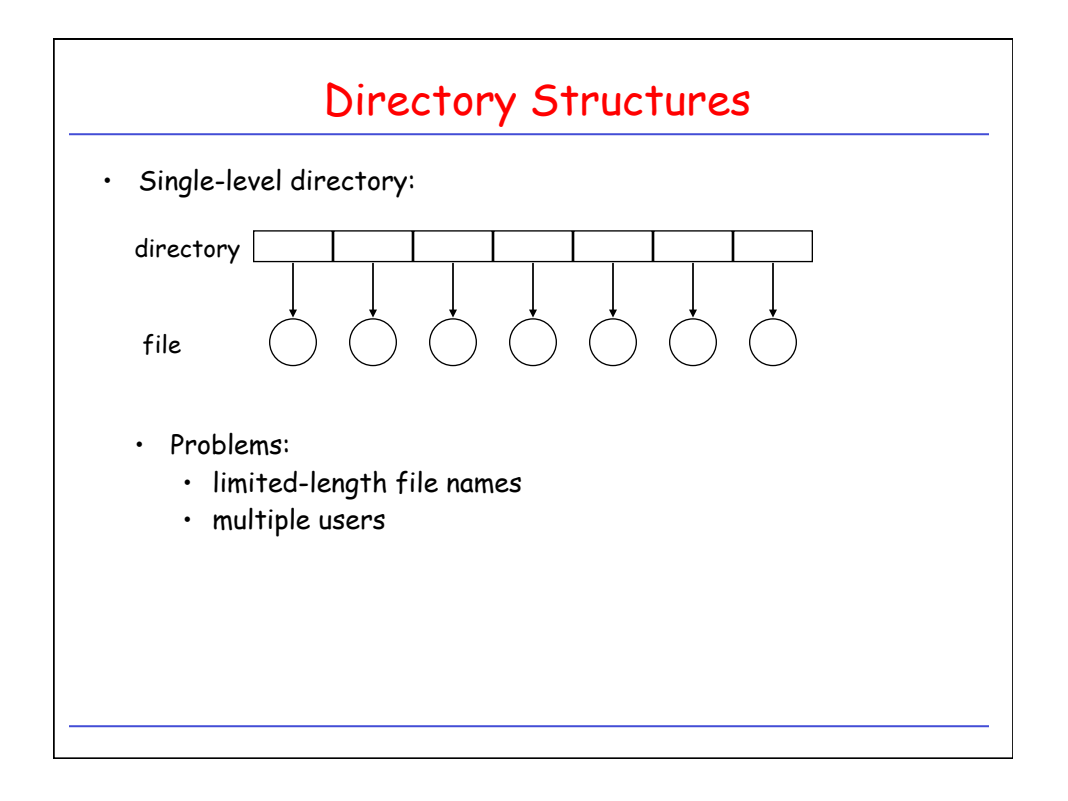

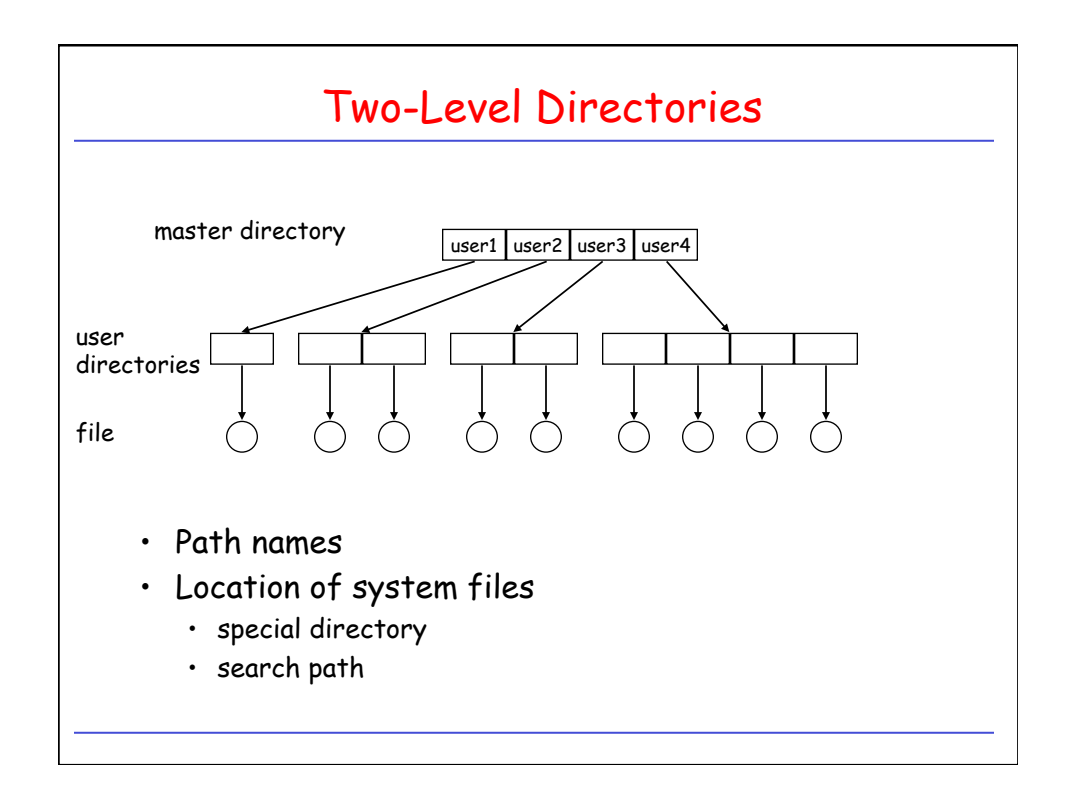

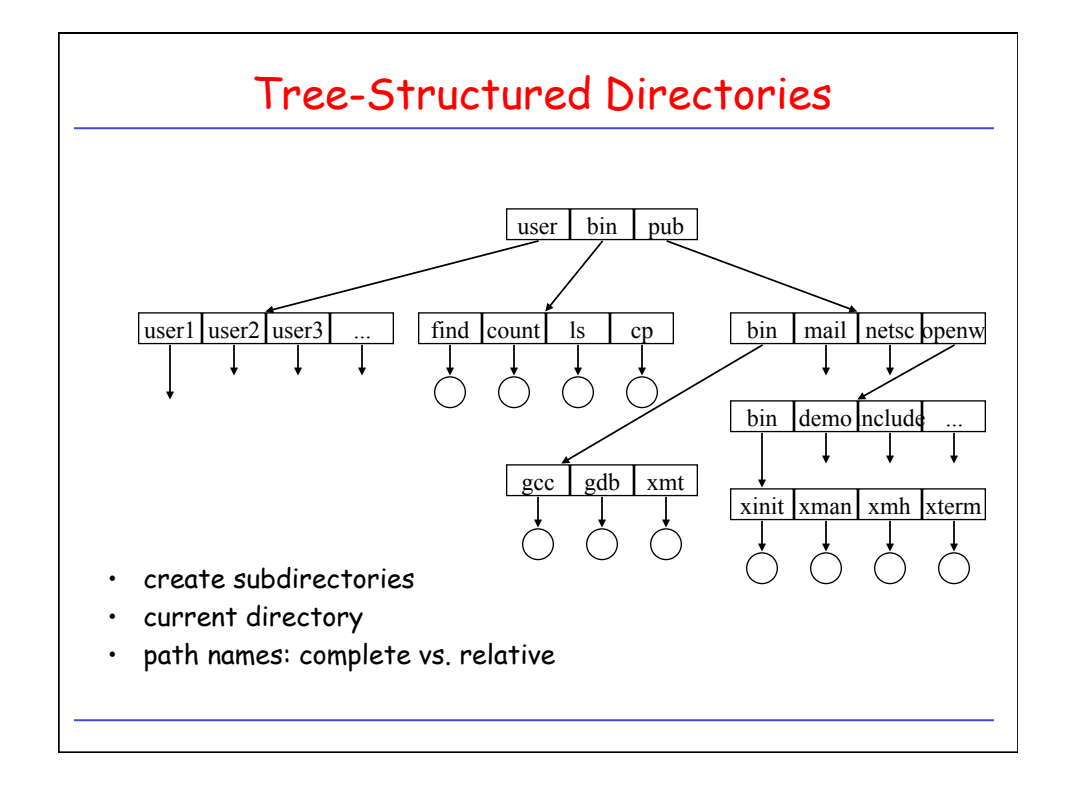

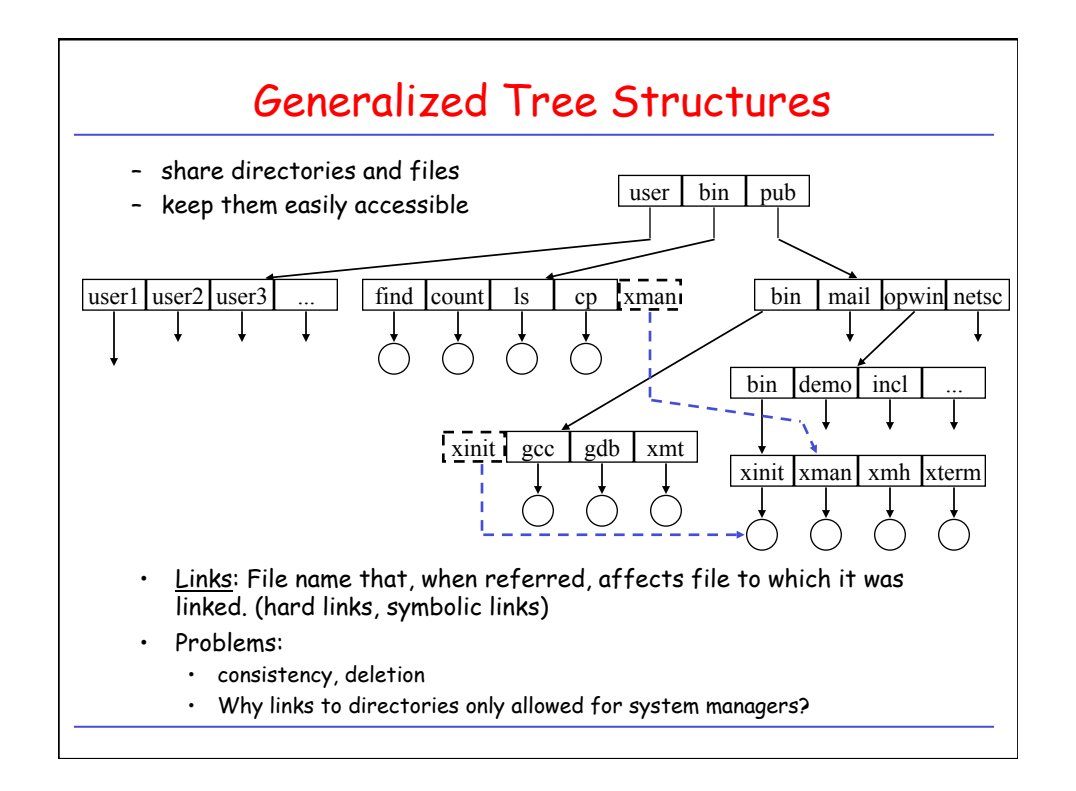

UNIX Directory Navigation: current directory

```
#include <unistd.h> 
char * getcwd(char * buf, size t size);
/* get current working directory */ 
  Example:
  void main(void) { 
      char mycwd[PATH_MAX]; 
   if (getcwd(mycwd, PATH_MAX) == NULL) { 
   perror ("Failed to get current working directory"); 
           return 1; 
       } 
       printf("Current working directory: %s\n", mycwd); 
       return 0; 
  }
```
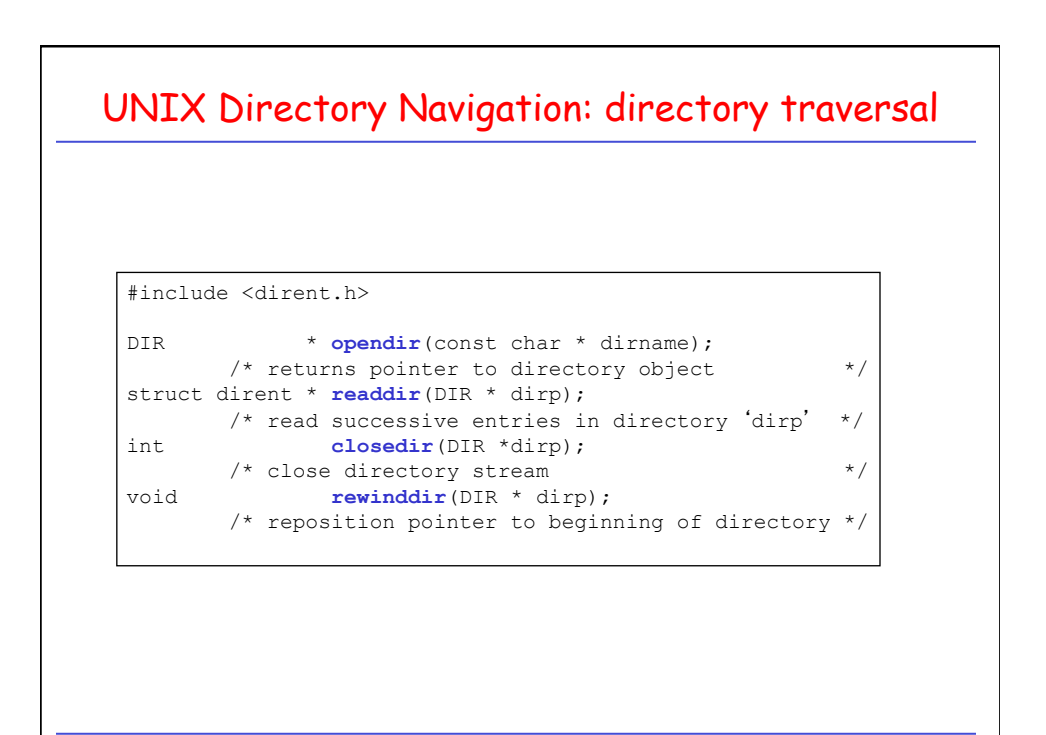

## Directory Traversal: Example

```
#include <dirent.h> 
int main(int argc, char * argv[]) { 
 struct dirent * direntp; 
DIR * dirp;
    if (argc != 2) {
        fprintf(stderr, "Usage: %s directory name\n", argv[0]);
         return 1; 
     } 
    if ((\text{dirp} = \text{opendir}(\text{argv}[1])) == \text{NULL}) perror("Failed to open directory"); 
         return 1; 
     } 
 while ((dirent = readdir(dirp)) != NULL) 
 printf(%s\n", direntp->d_name); 
    while((\text{closedir}(\text{dirp}) == -1) \&& (errno == EINTR));
     return 0; 
}
```
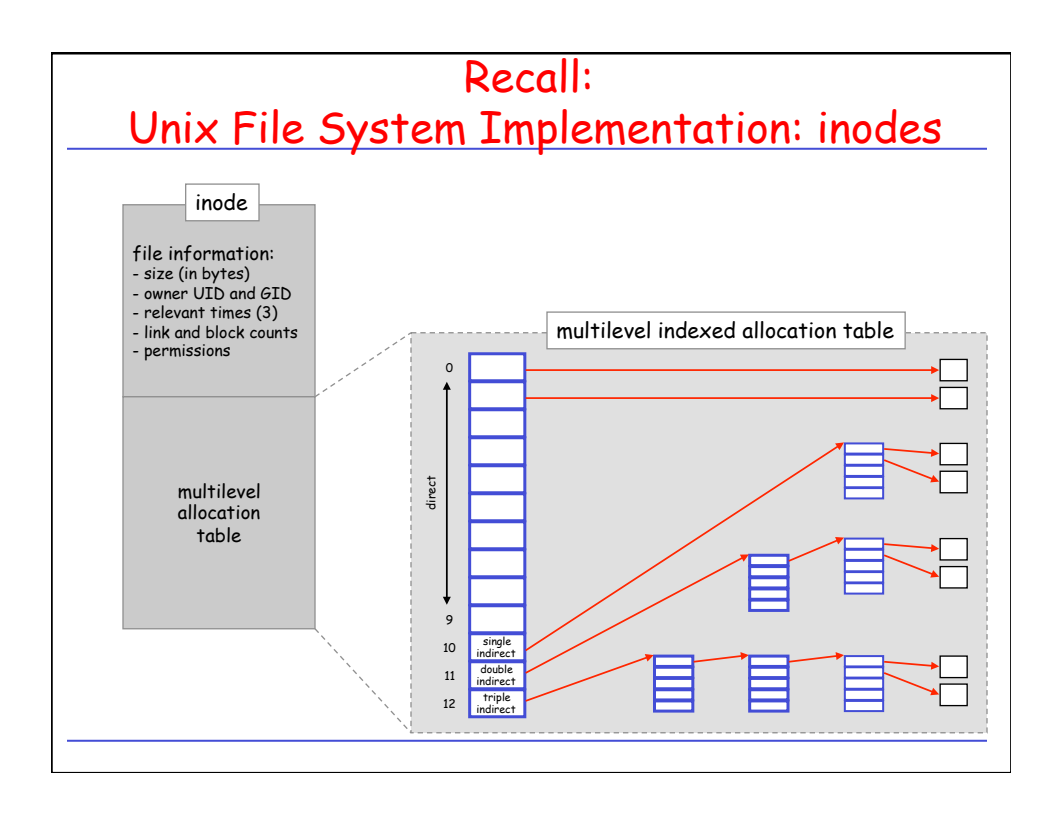

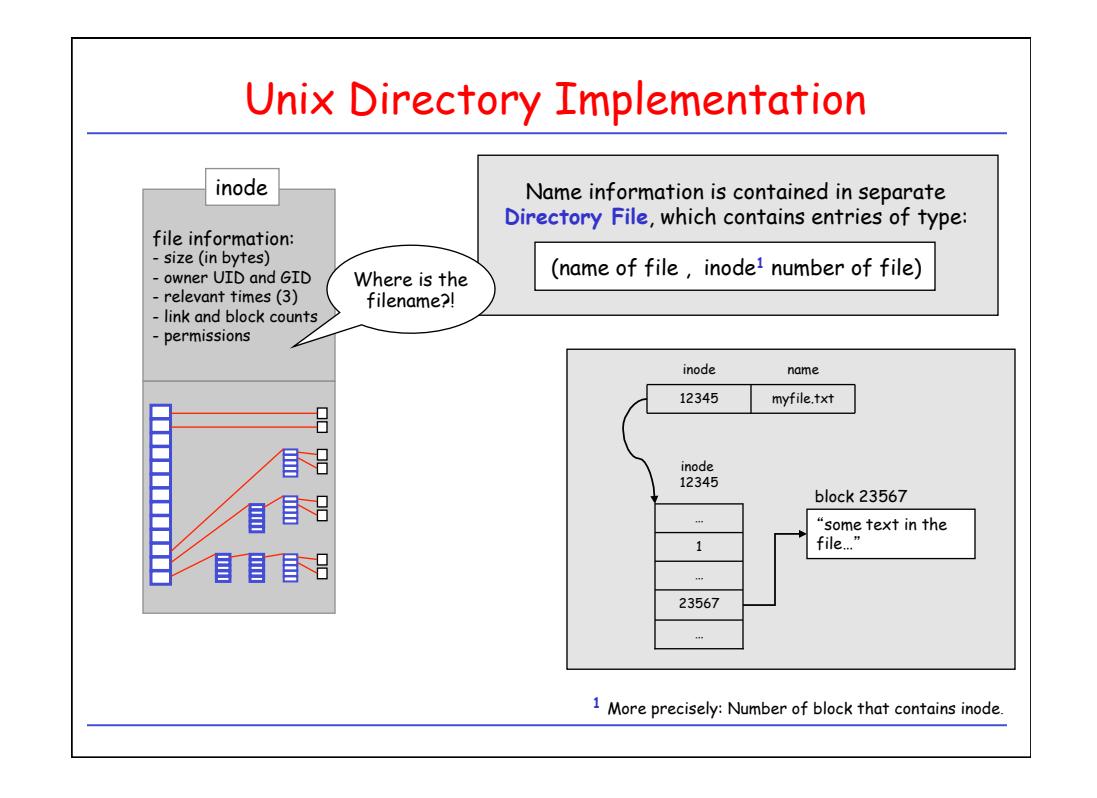

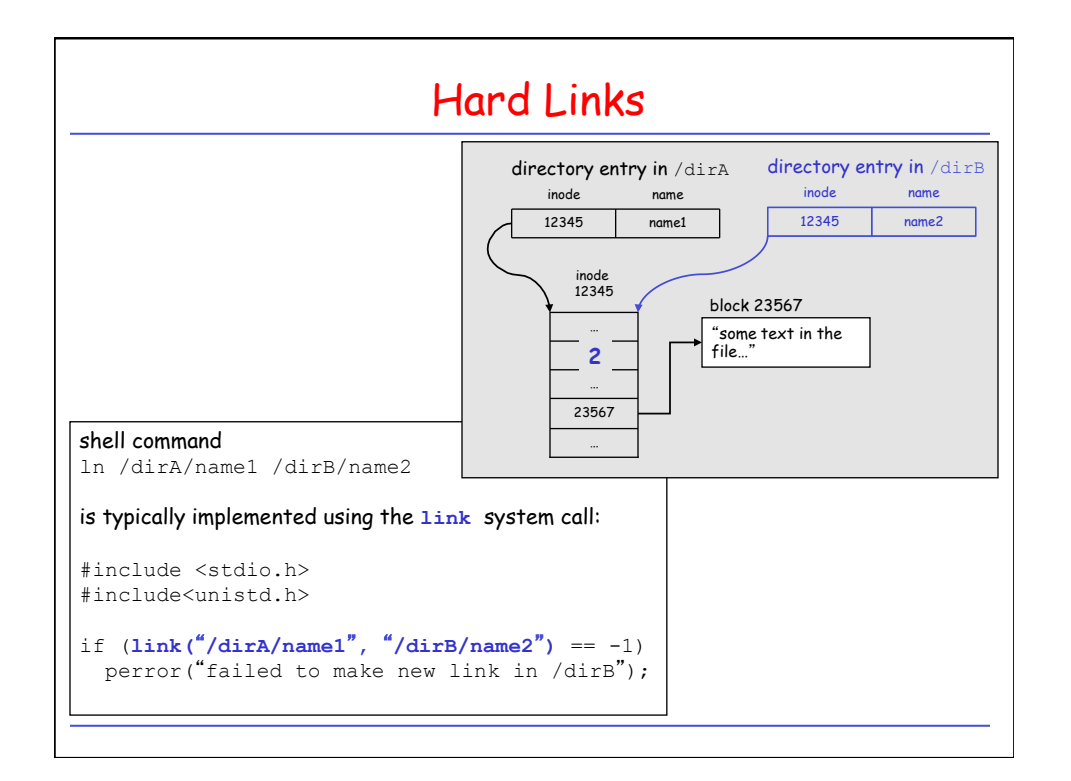

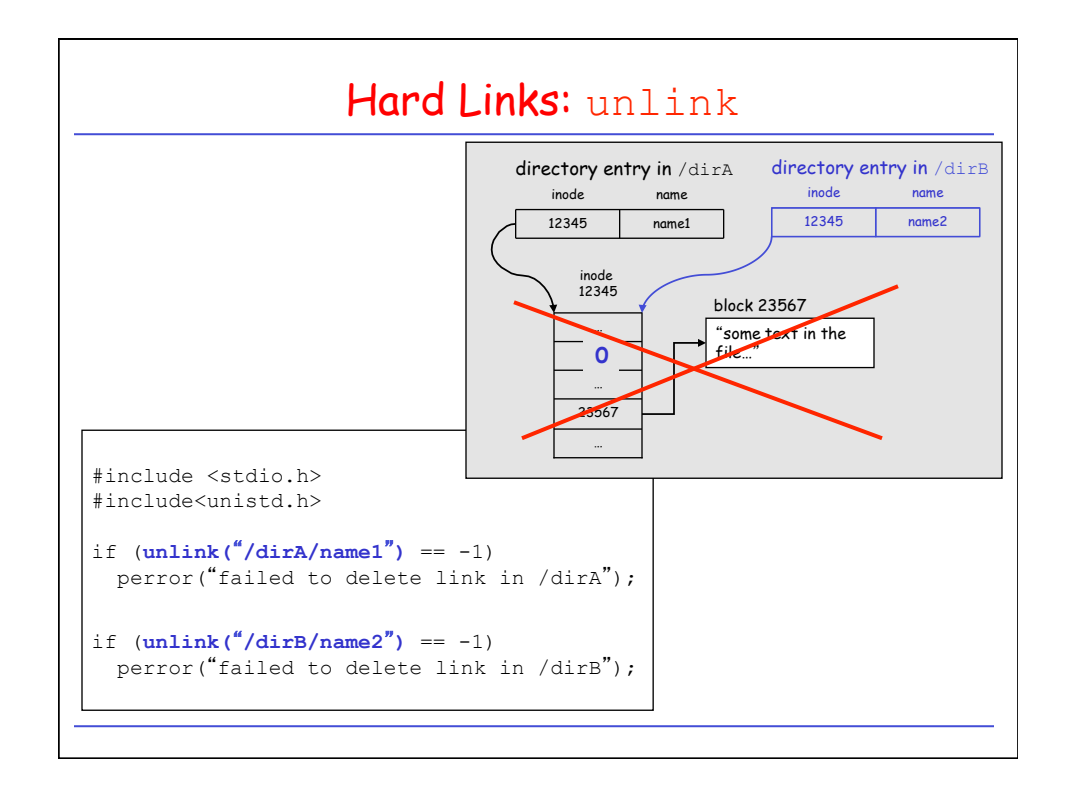

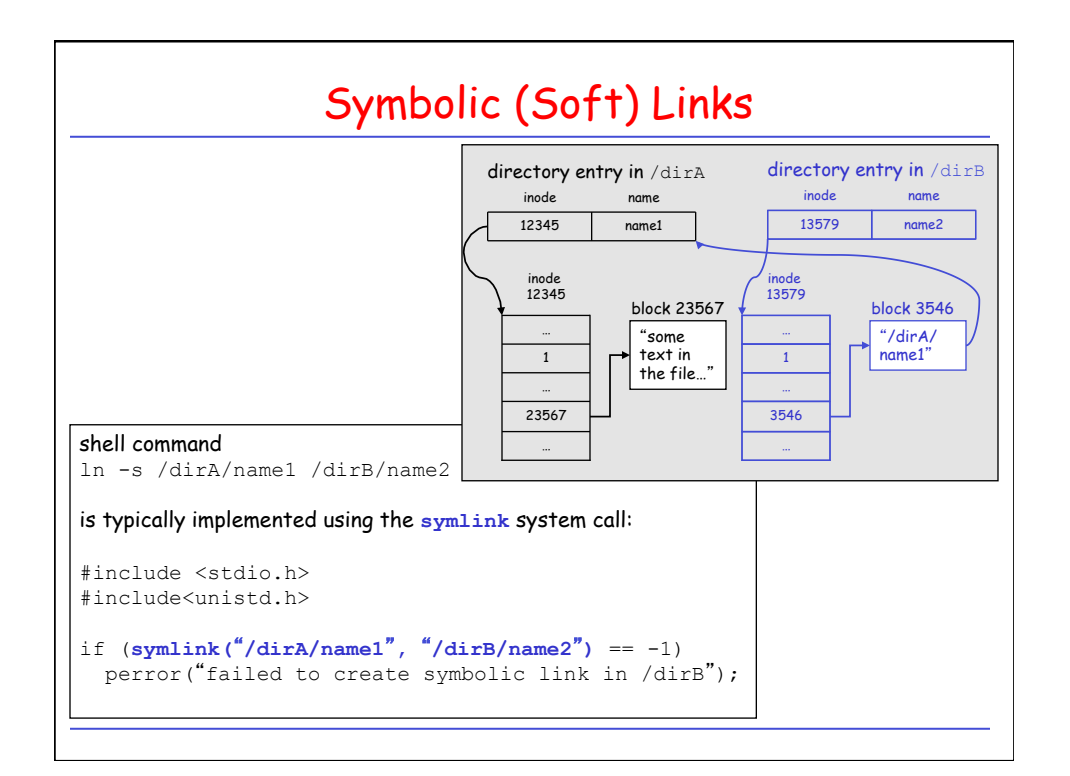

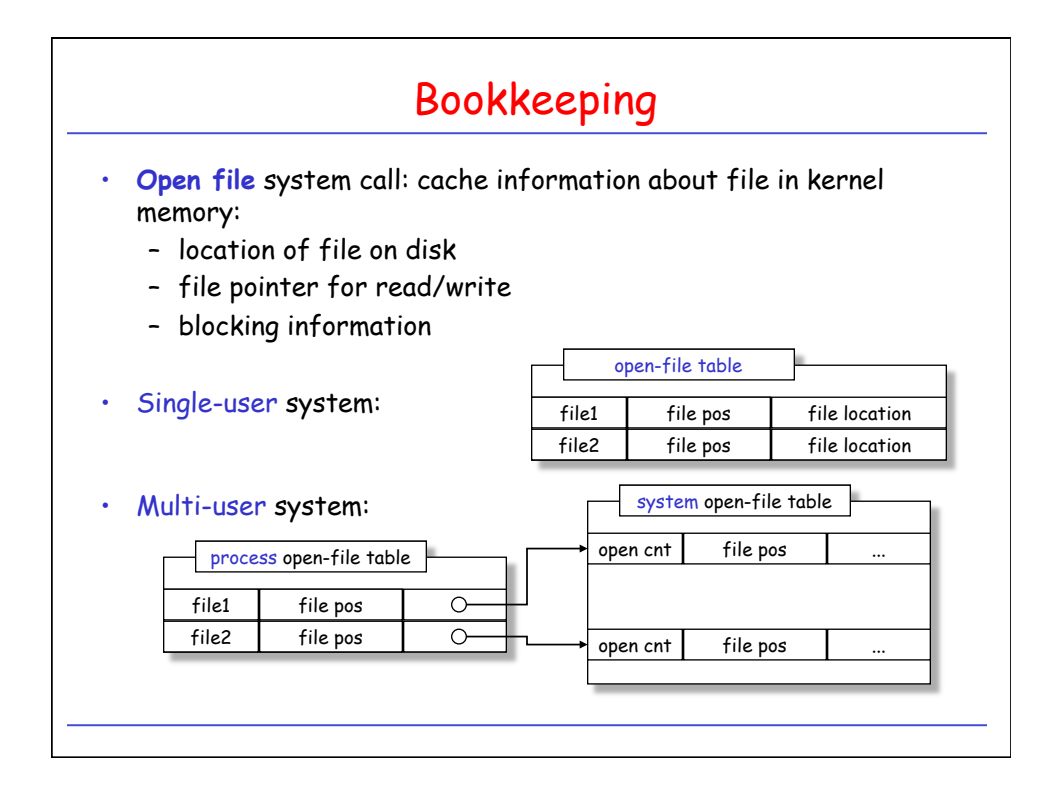

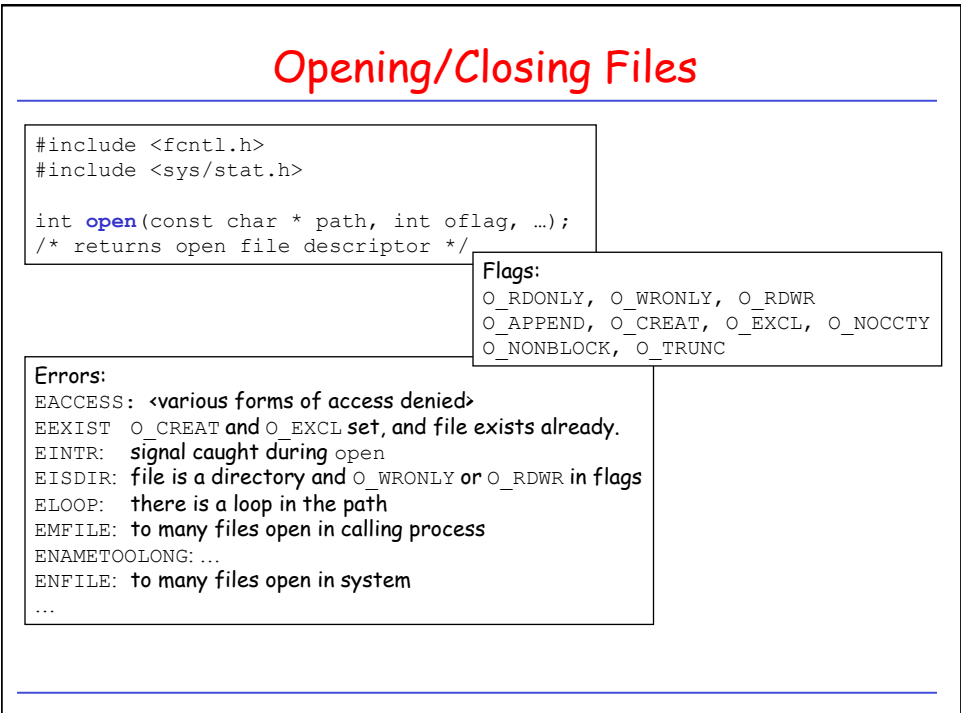

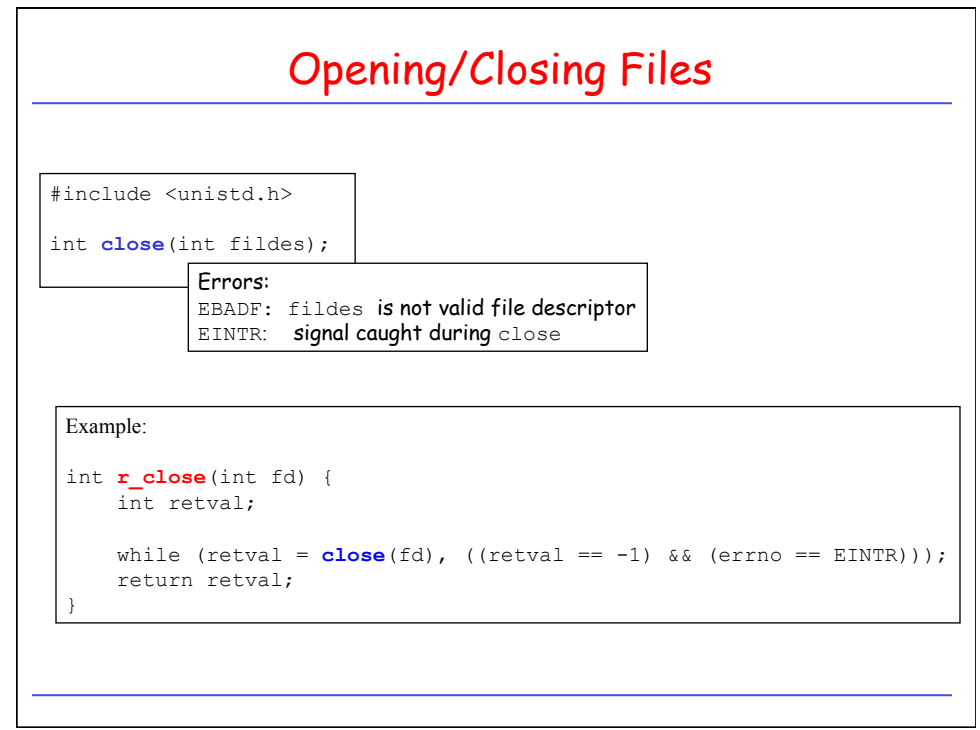

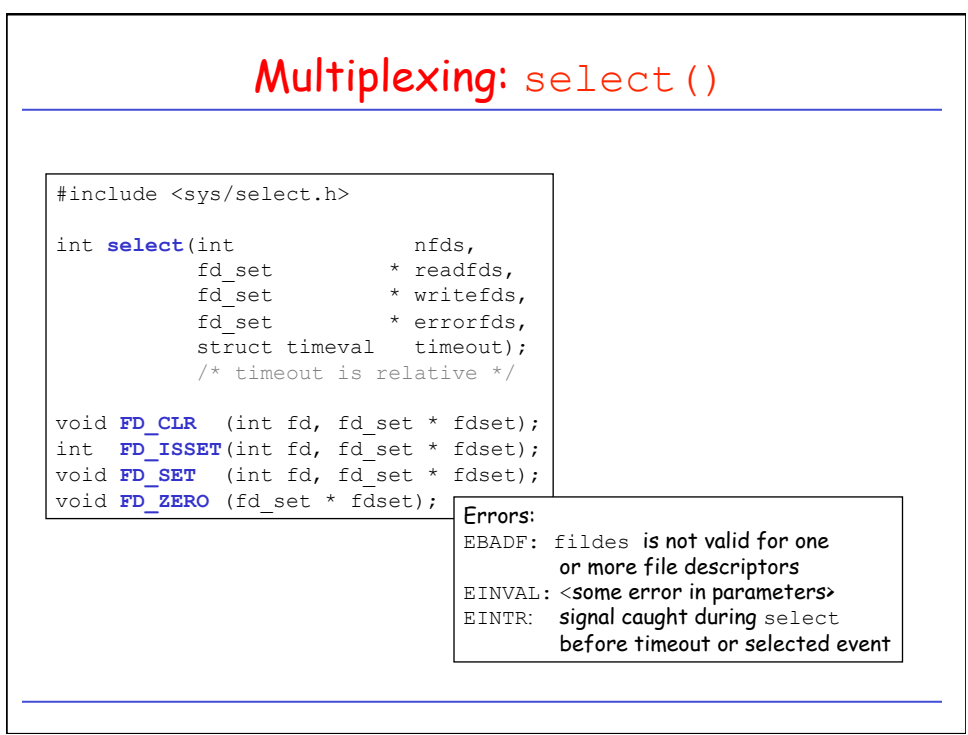

```
select() Example: Reading from multiple fd's
while (!done) { 
  numready = select(maxfd, &readset, NULL, NULL, NULL); 
  if ((numready == -1) && (errno == EINTR))
     /* interrupted by signal; continue monitoring */
     continue; 
  else if (numready == -1)
    \frac{1}{x} a real error happened; abort monitoring */
     break; 
  for (int i = 0; i < numfds; i++) {
    if (FD ISSET(fd[i], &readset)) { /* this descriptor is ready*/
      bytesread = read(fd[i], buf, BUFSIZE); 
      done = TRUE; 
     } 
} 
                      FD_ZERO(&readset); 
                      maxfd = 0;for (int i = 0; i < numfds; i++) {
                         /* we skip all the necessary error checking */
                         FD_SET(fd[i], &readset); 
                        maxfd = MAX(fd[i], maxfd);}
```
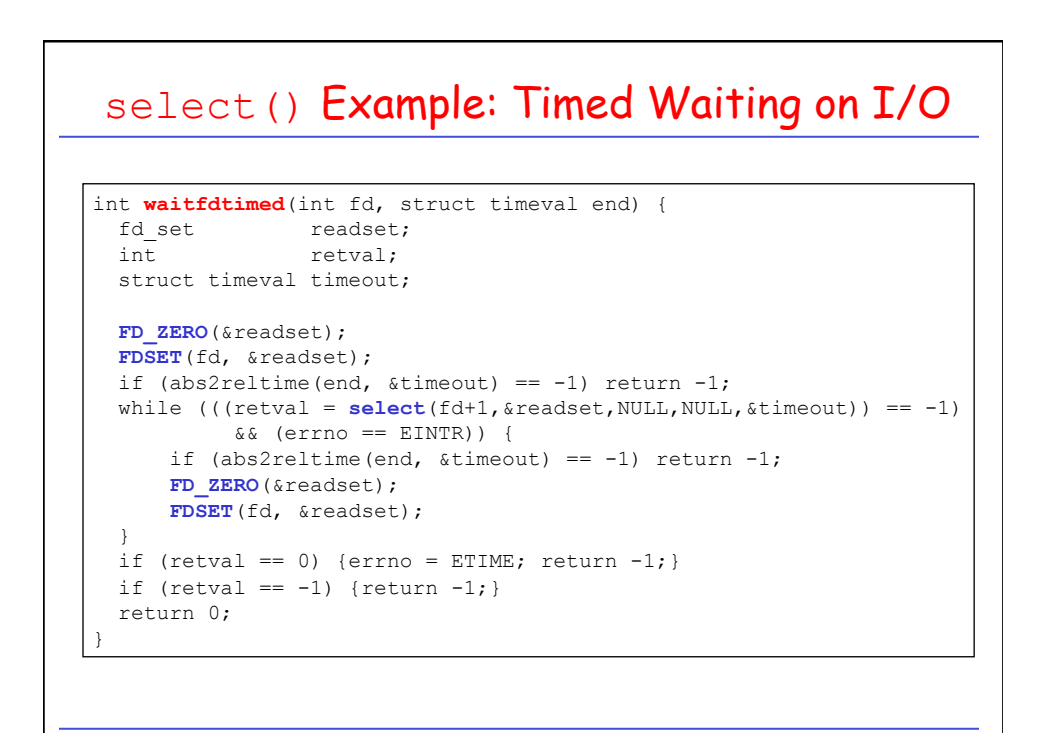

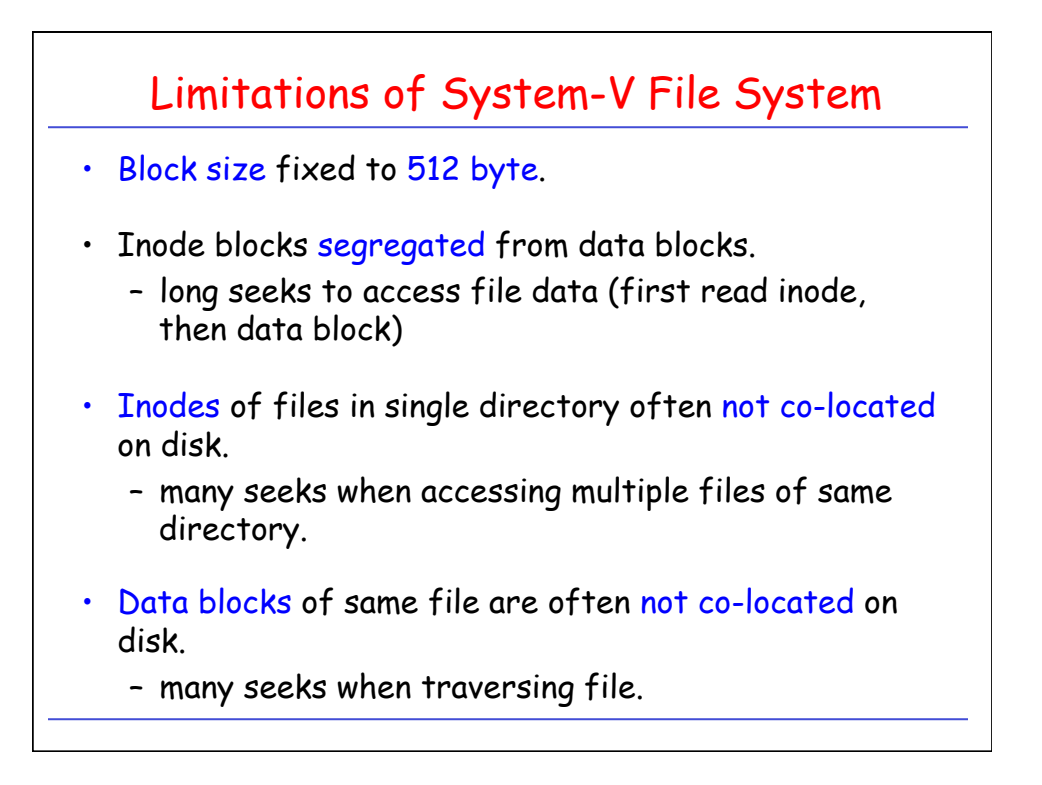

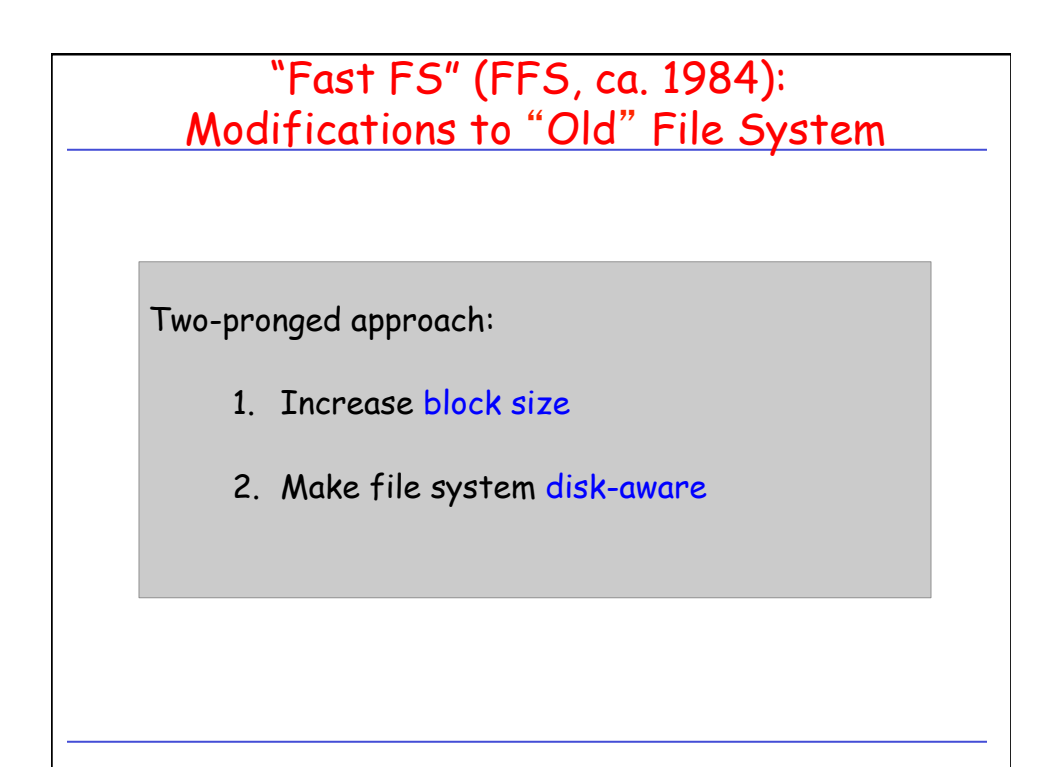

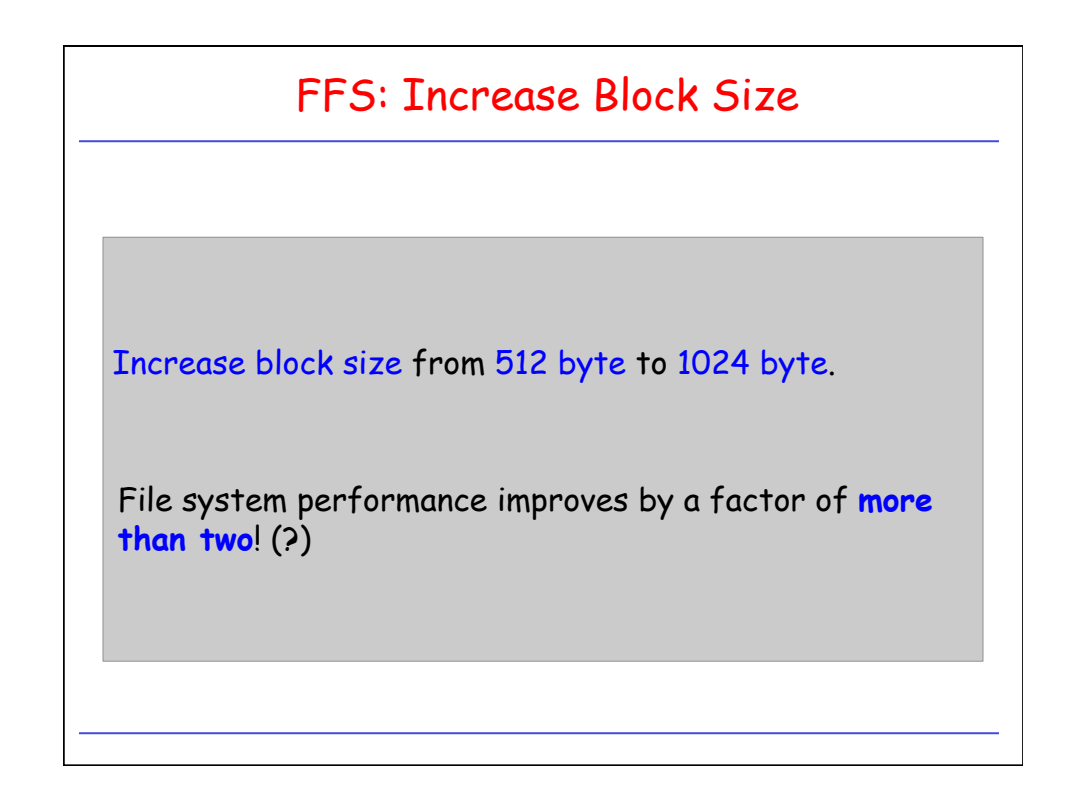

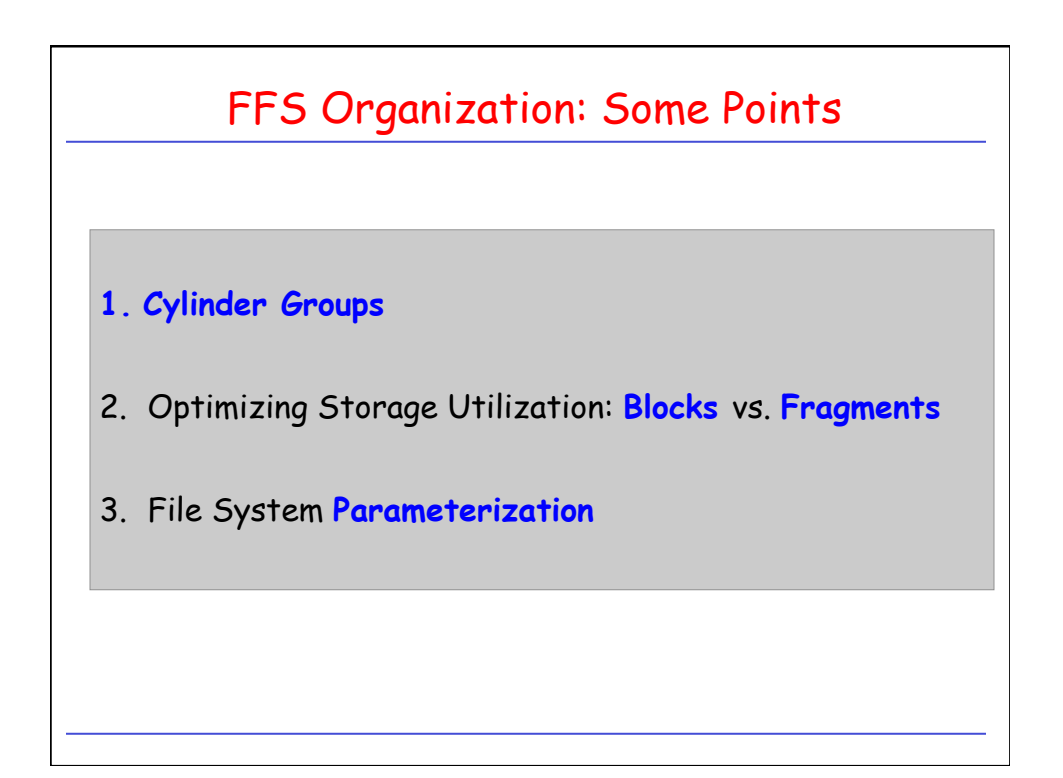

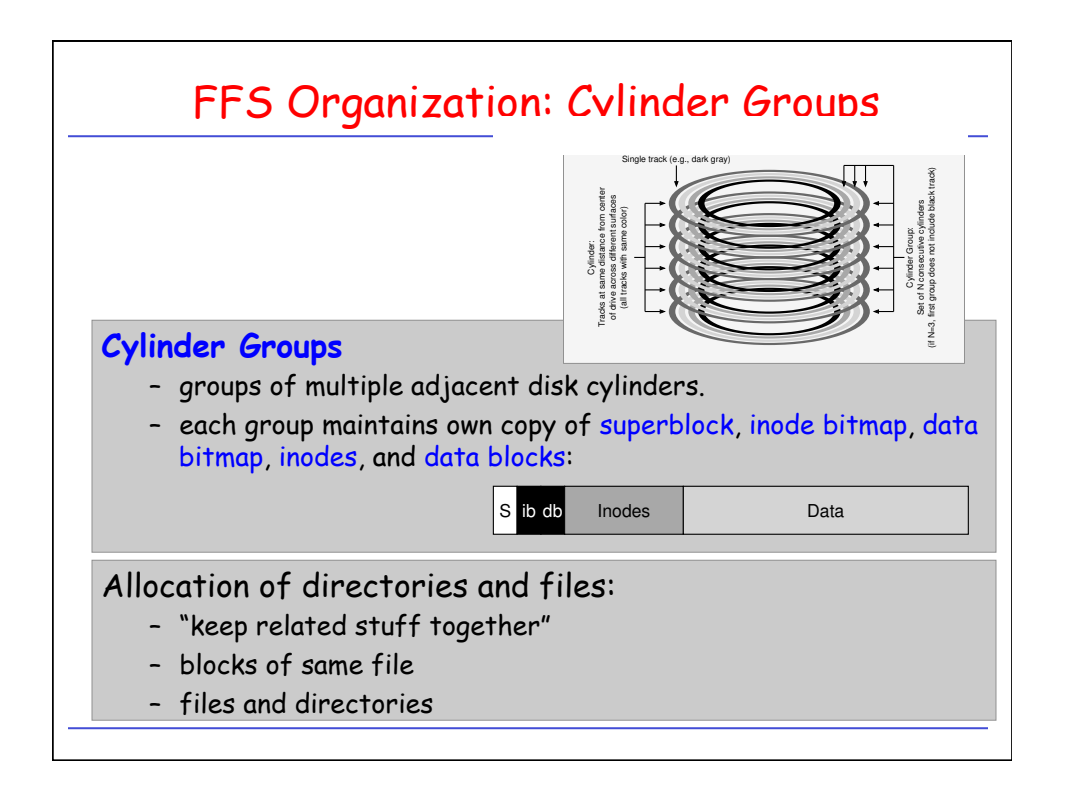

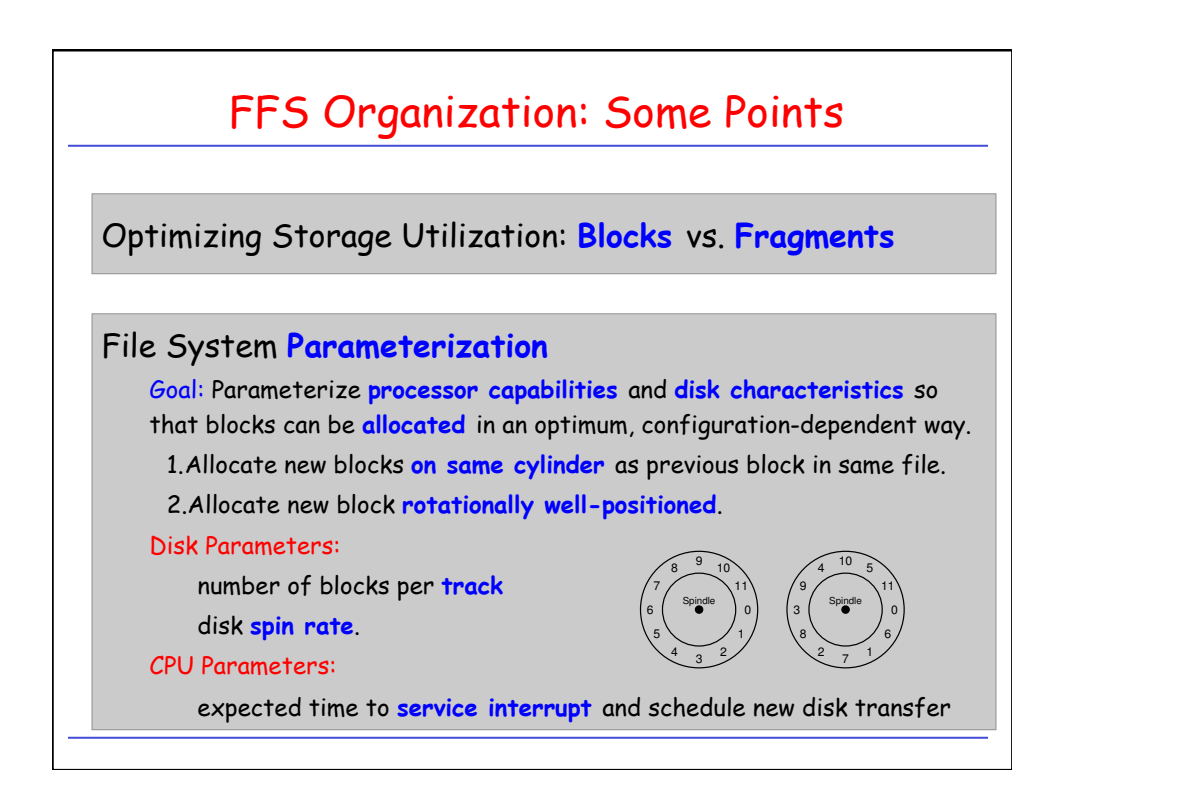

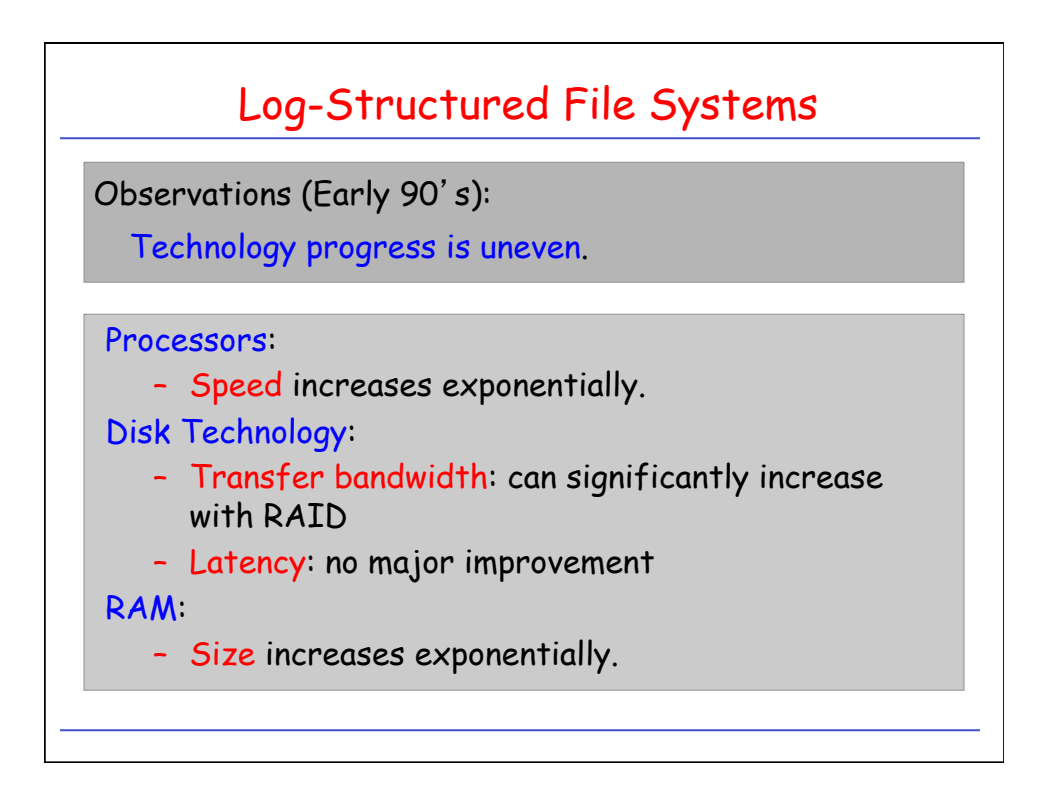

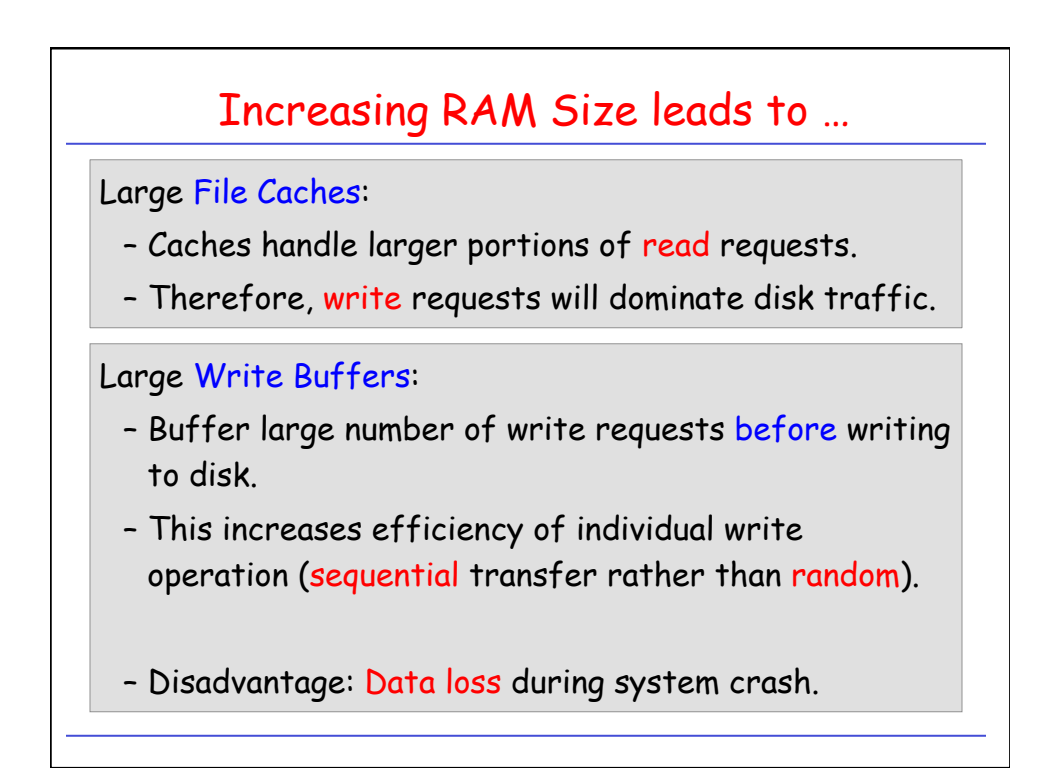

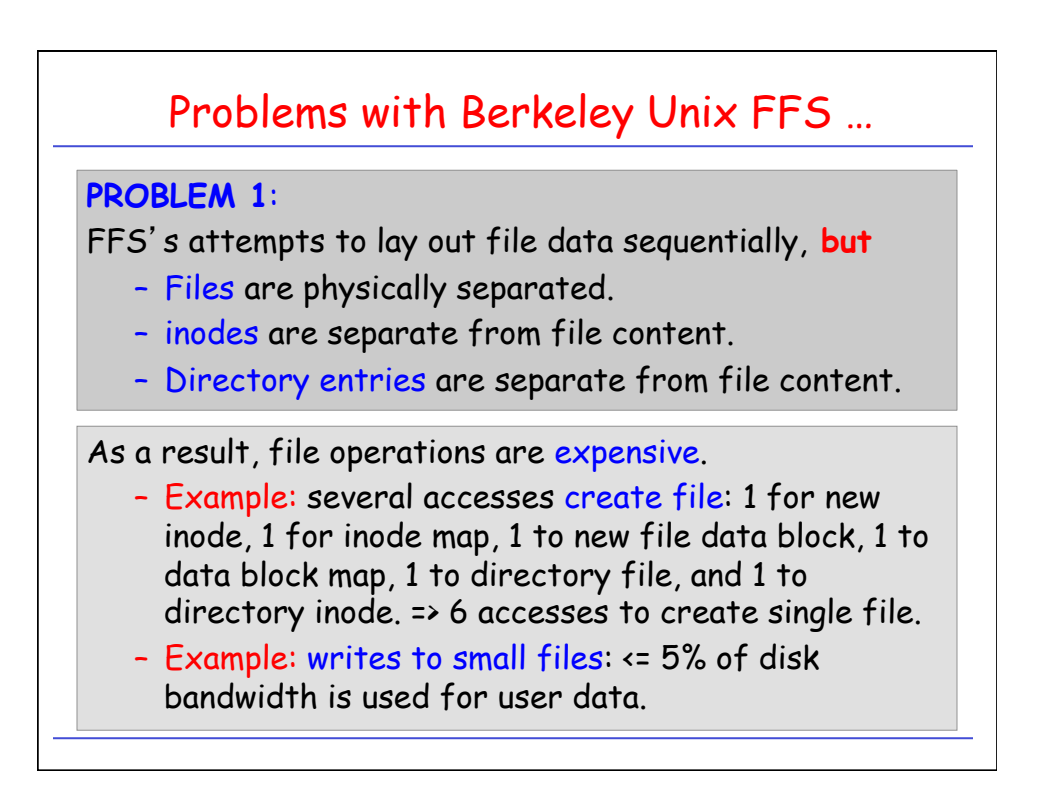

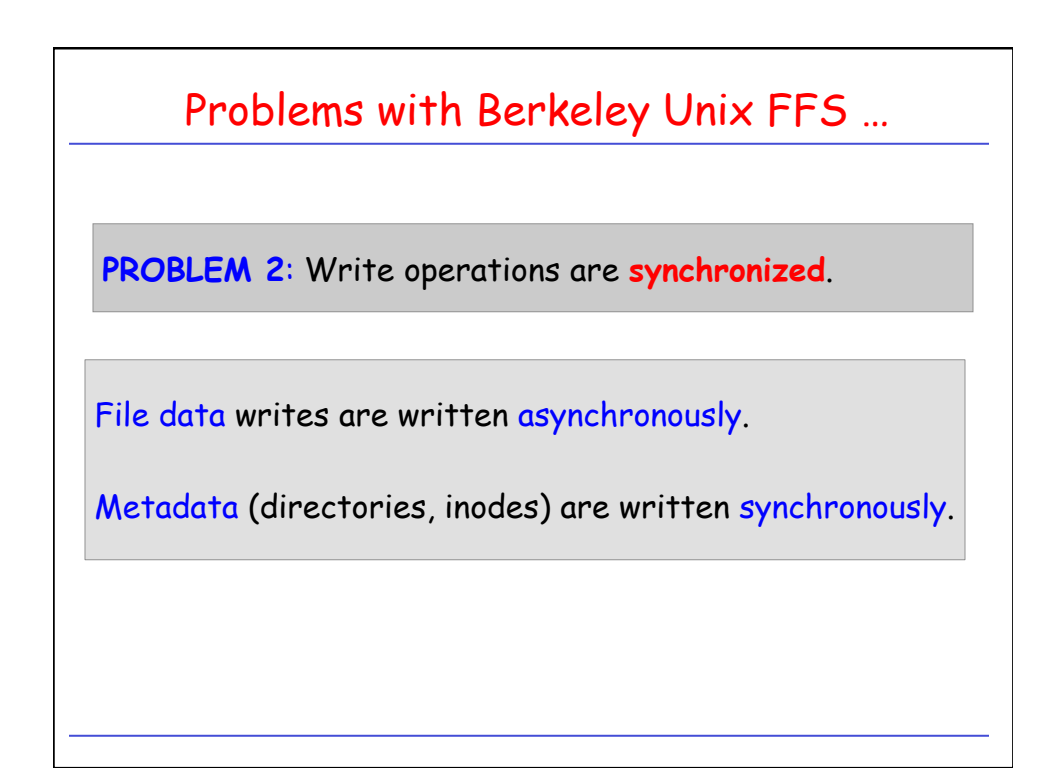

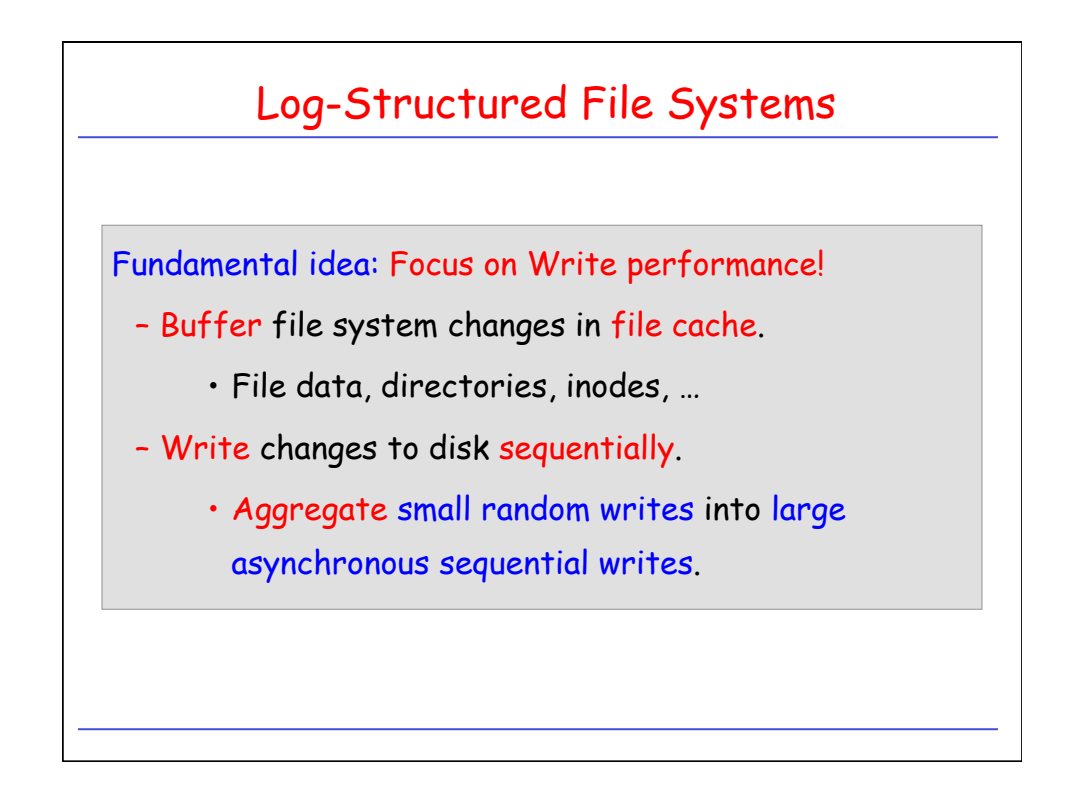

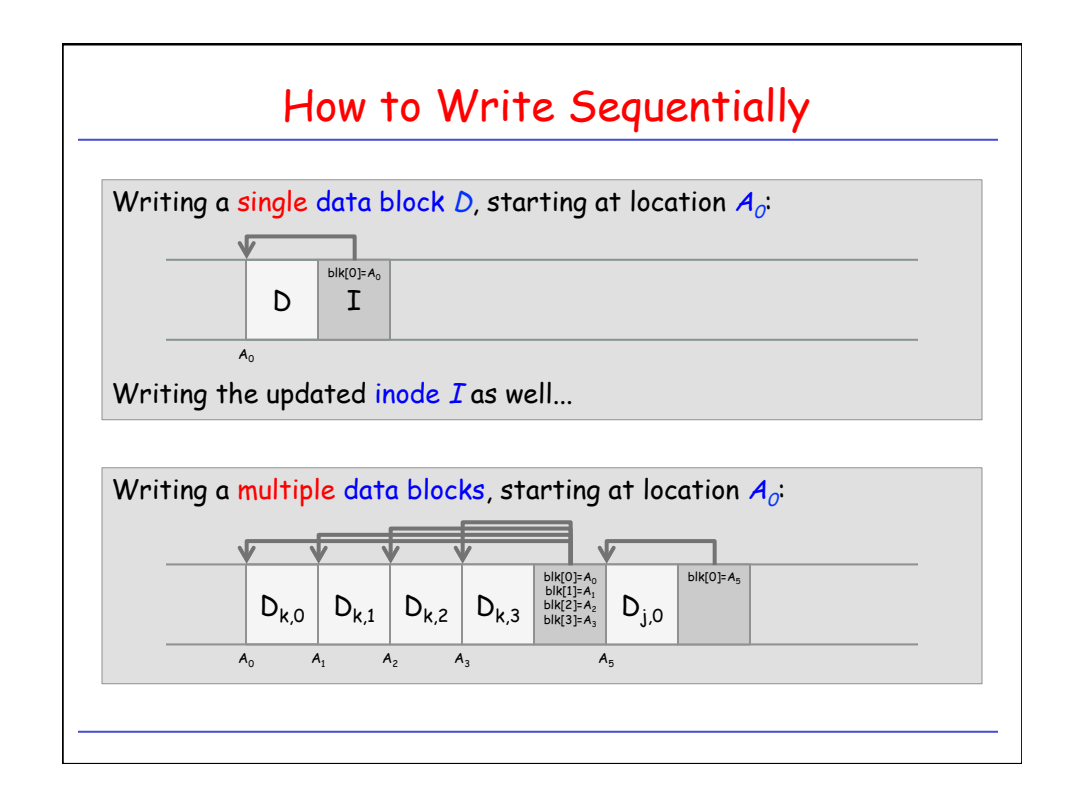

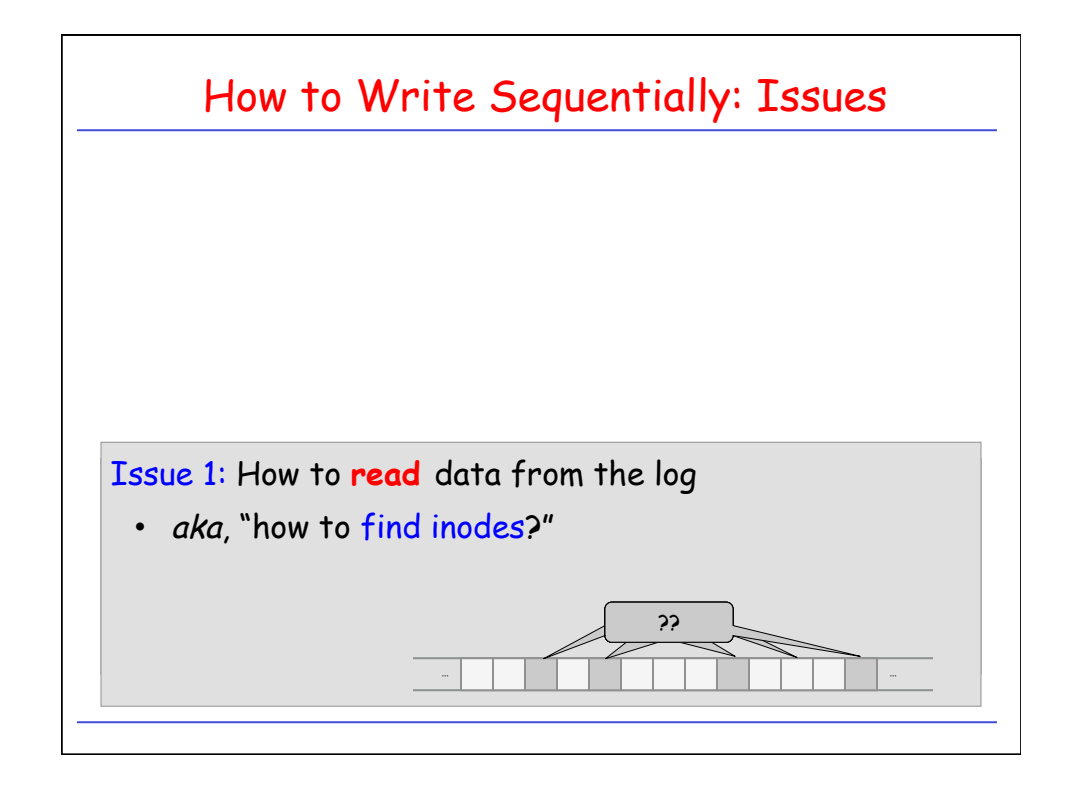

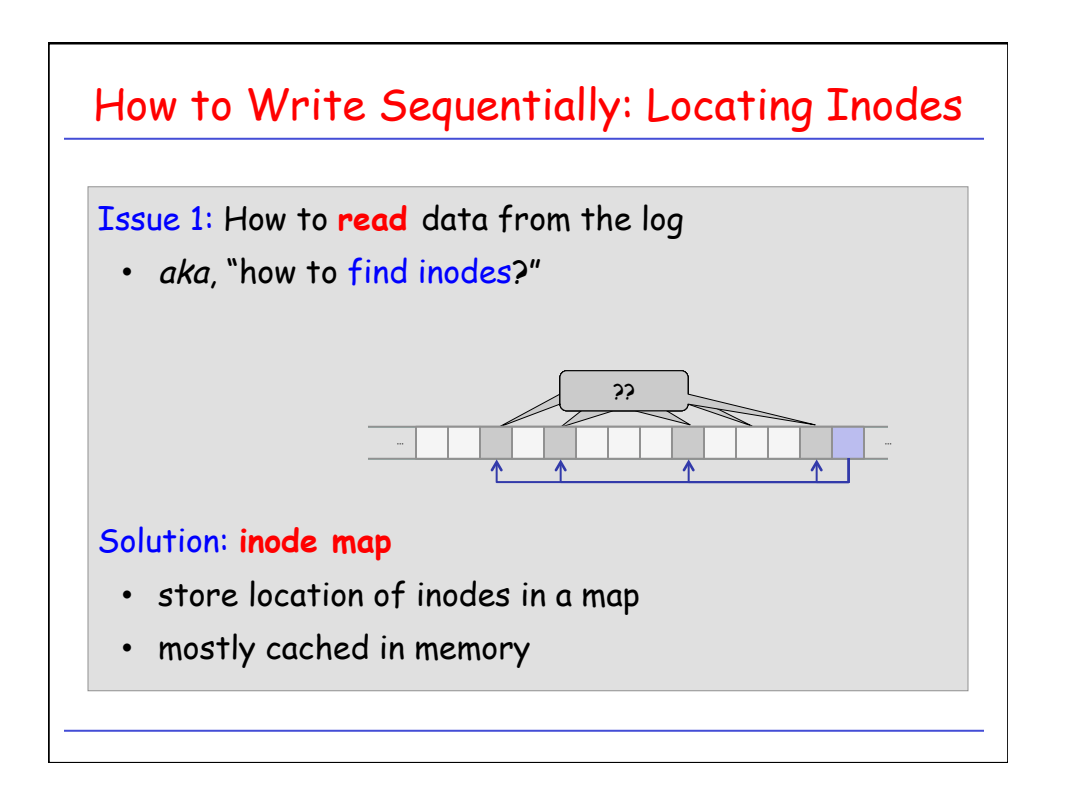

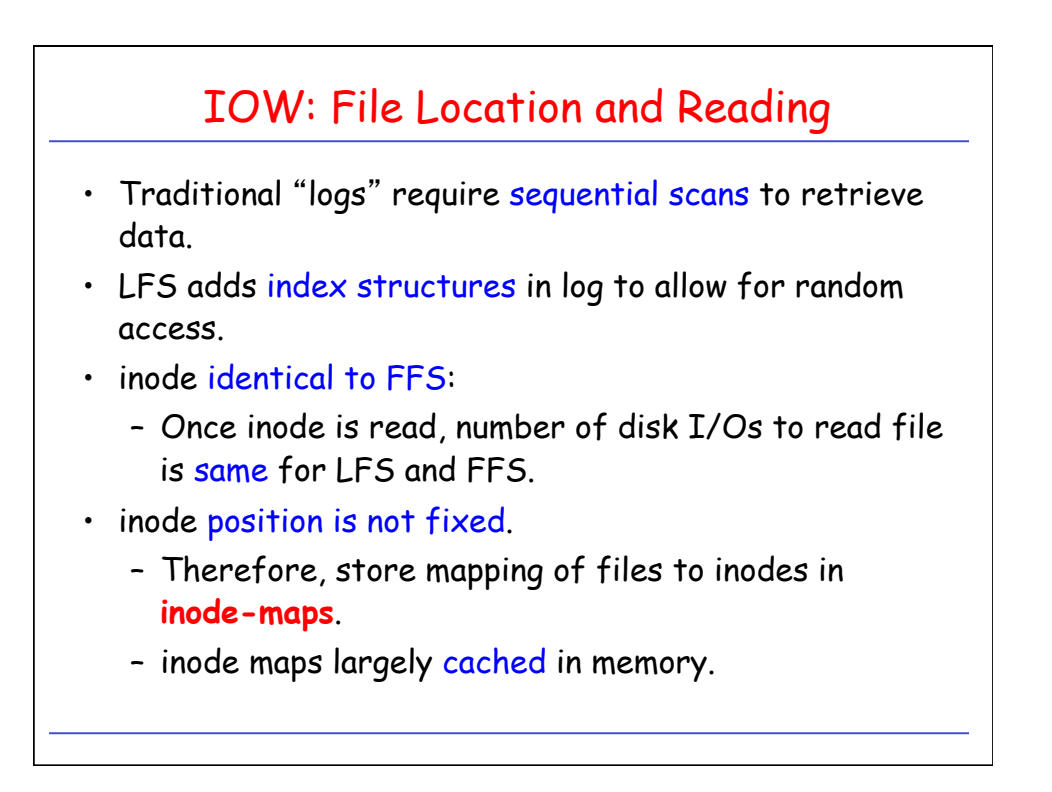

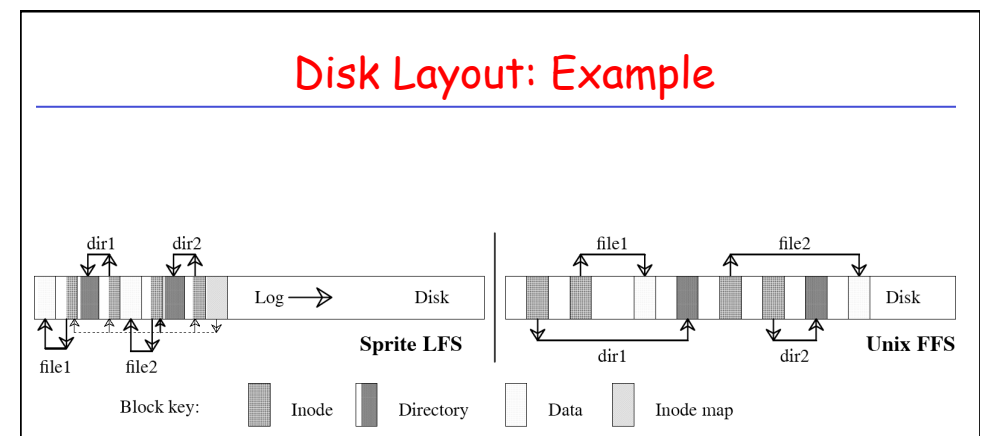

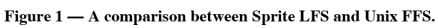

This example shows the modified disk blocks written by Sprite LFS and Unix FFS when creating two single-block files named  $\mathrm{dir1/file1}$  and  $\mathrm{dir2/file2}.$  Each system must write new data blocks and inodes for  $\mathrm{file1}$  and  $\mathrm{$ and inodes for the containing directories. Unix FFS requires ten non-sequential writes for the new information (the inodes for the new files are each written twice to ease recovery from crashes), while Sprite LFS performs inode locations.

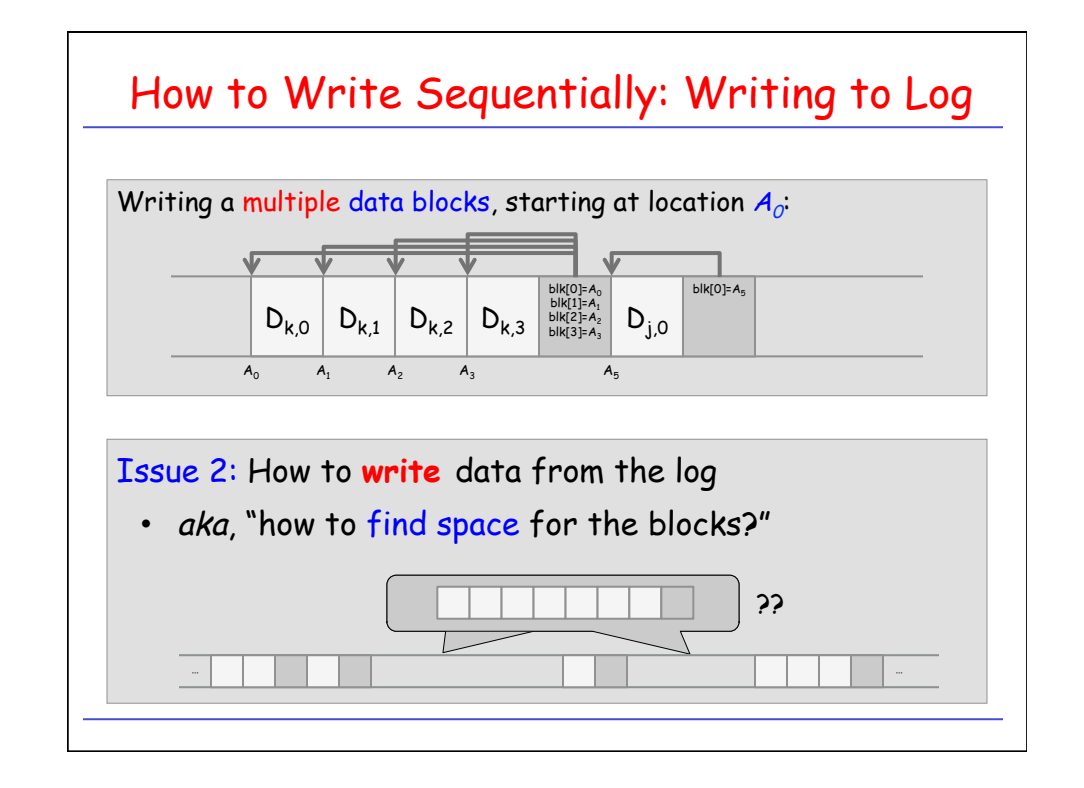

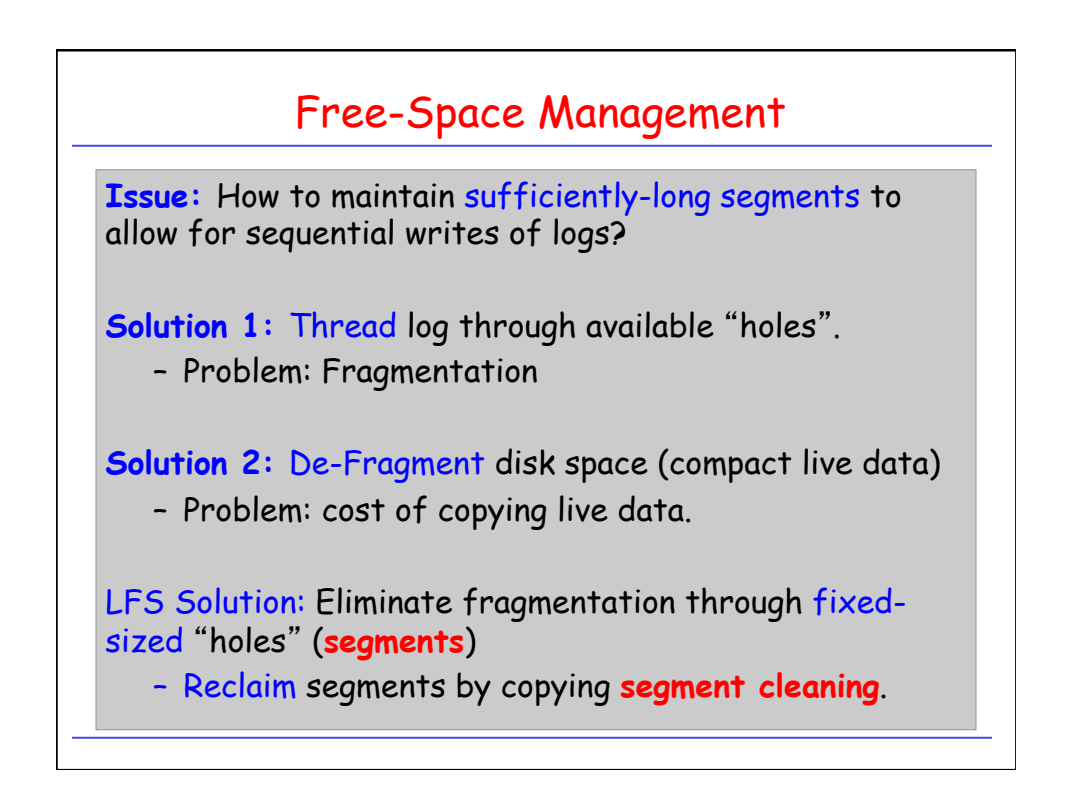

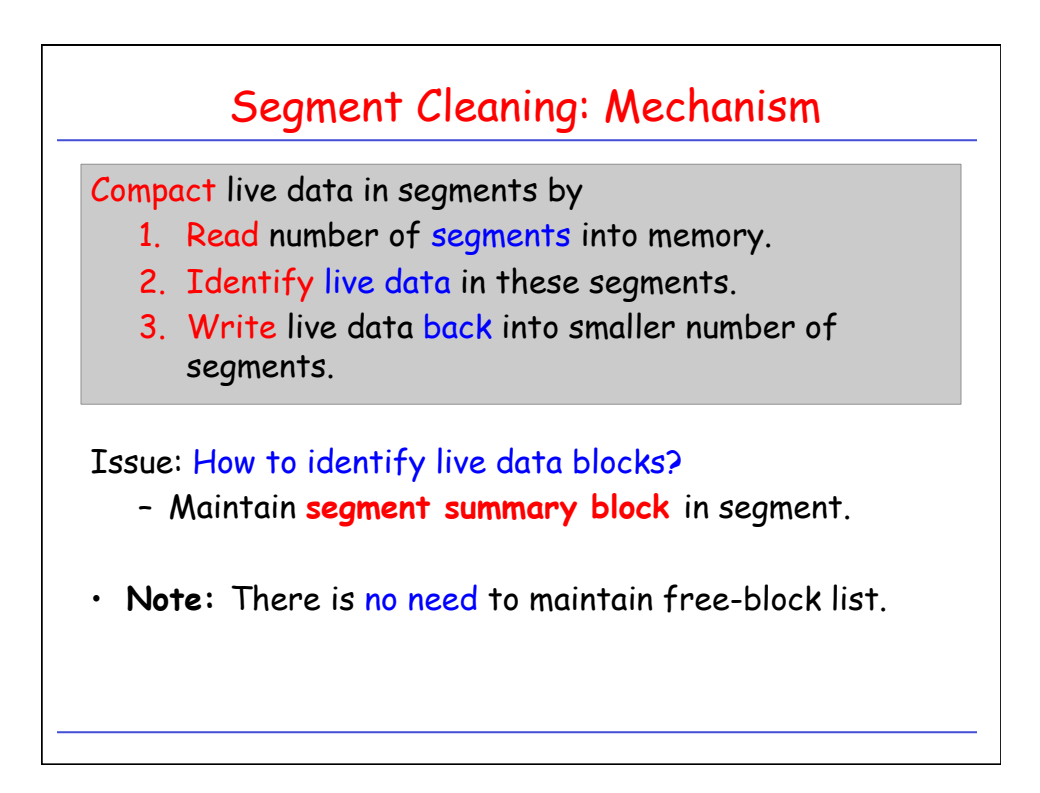

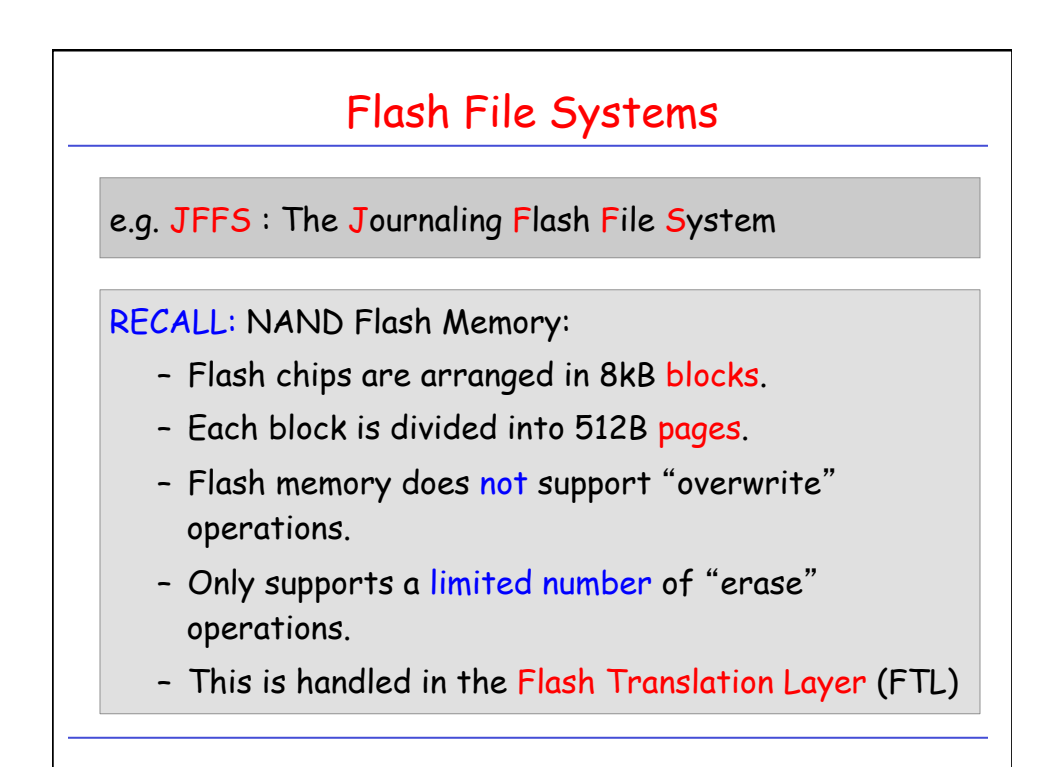

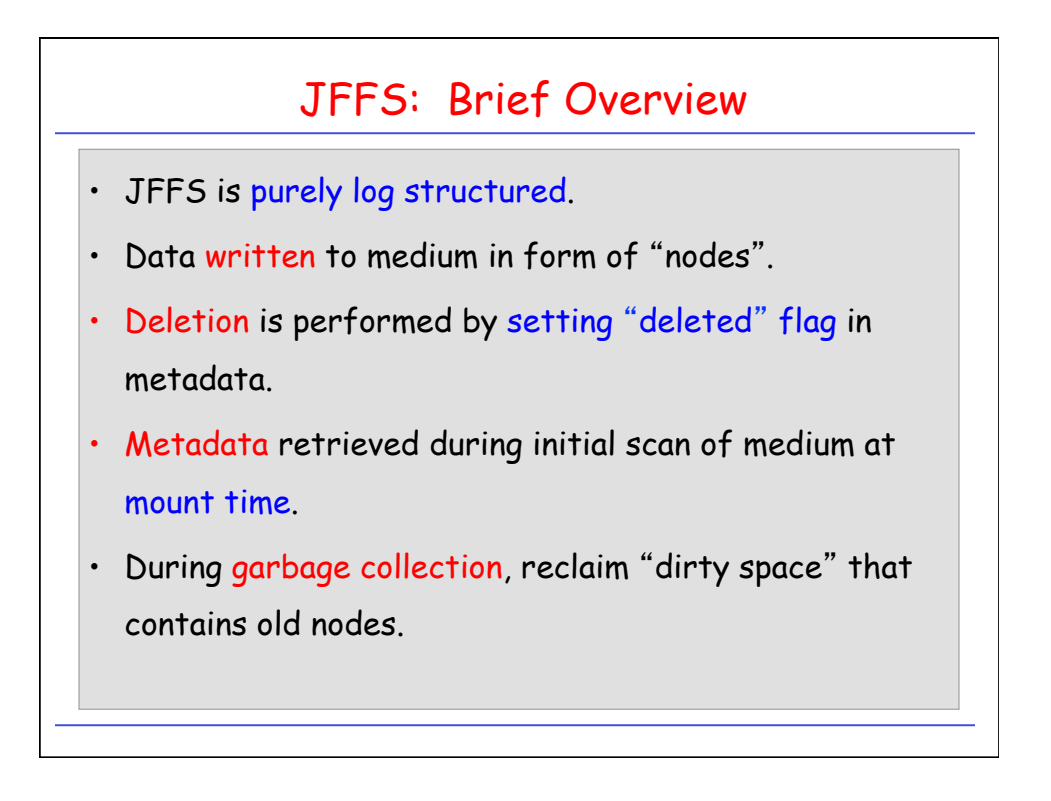

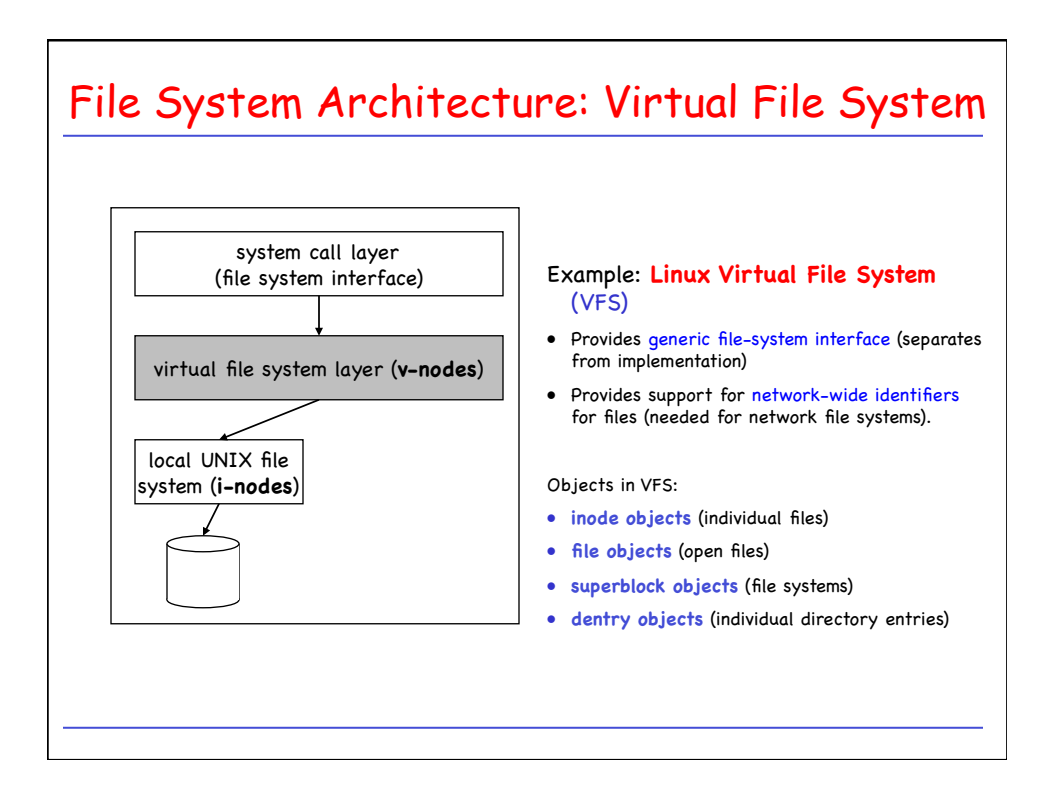

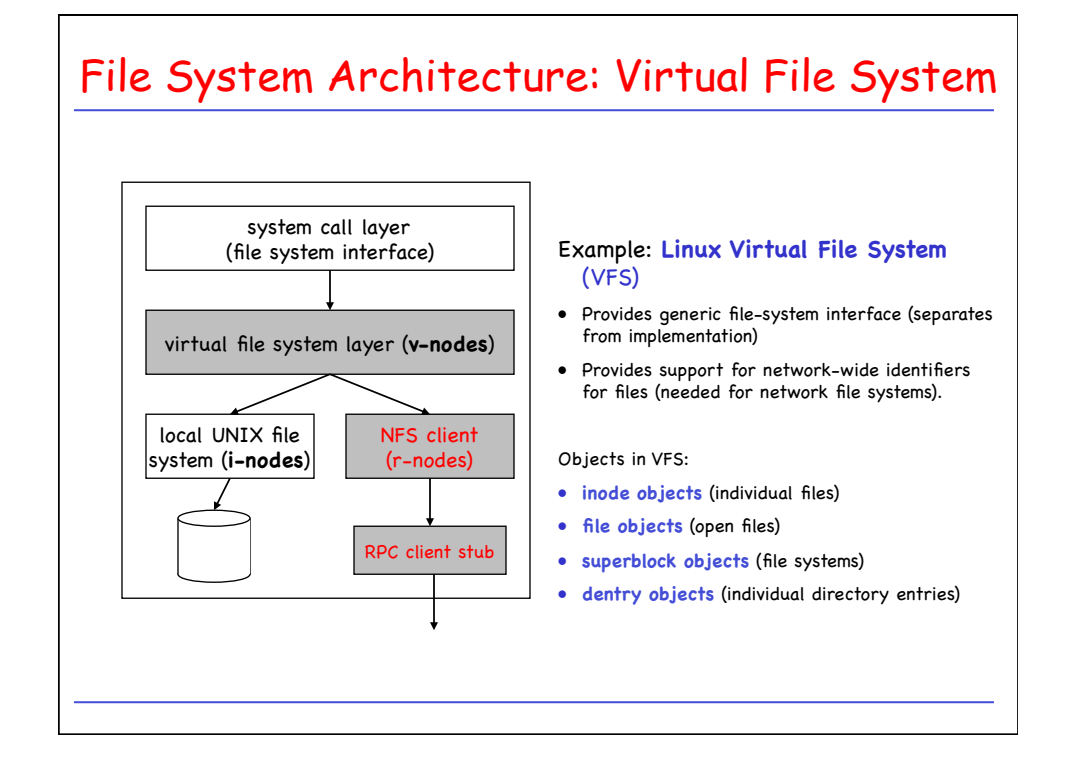

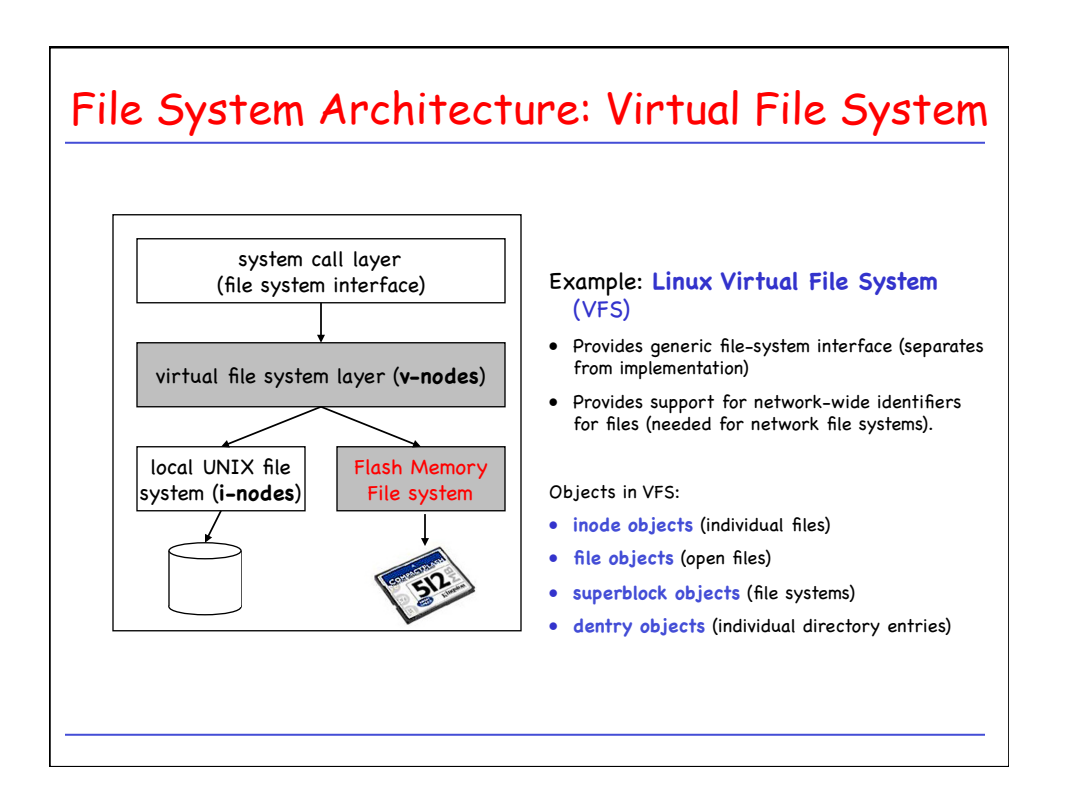

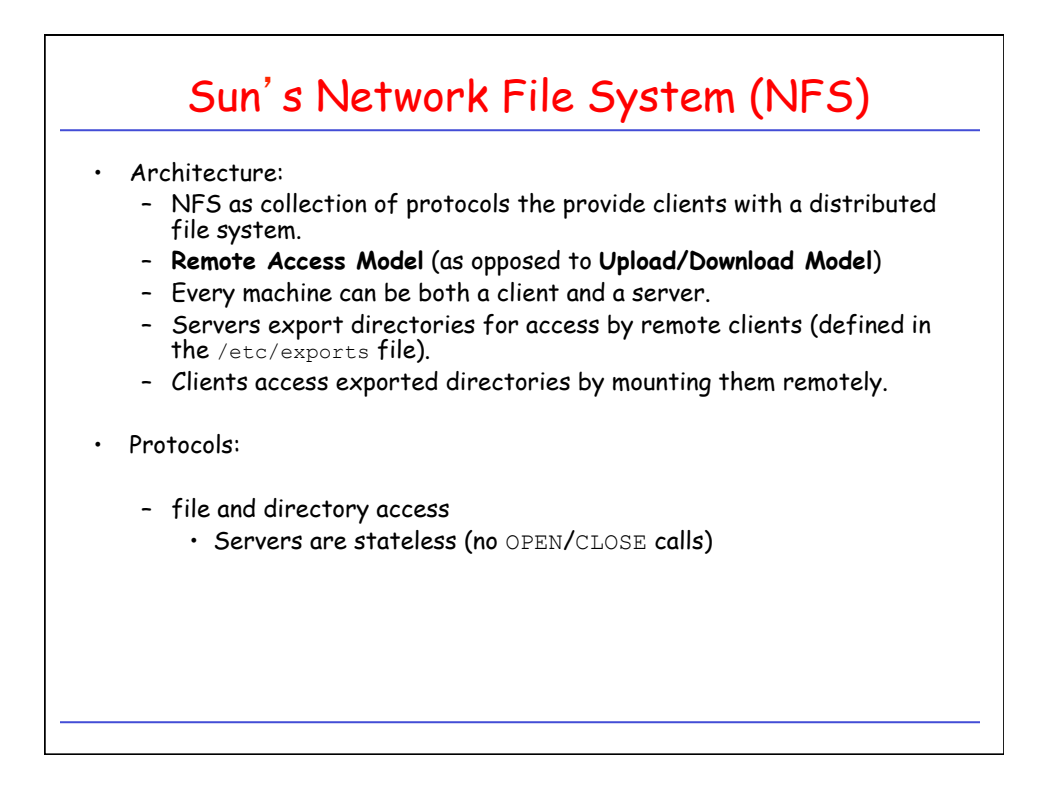

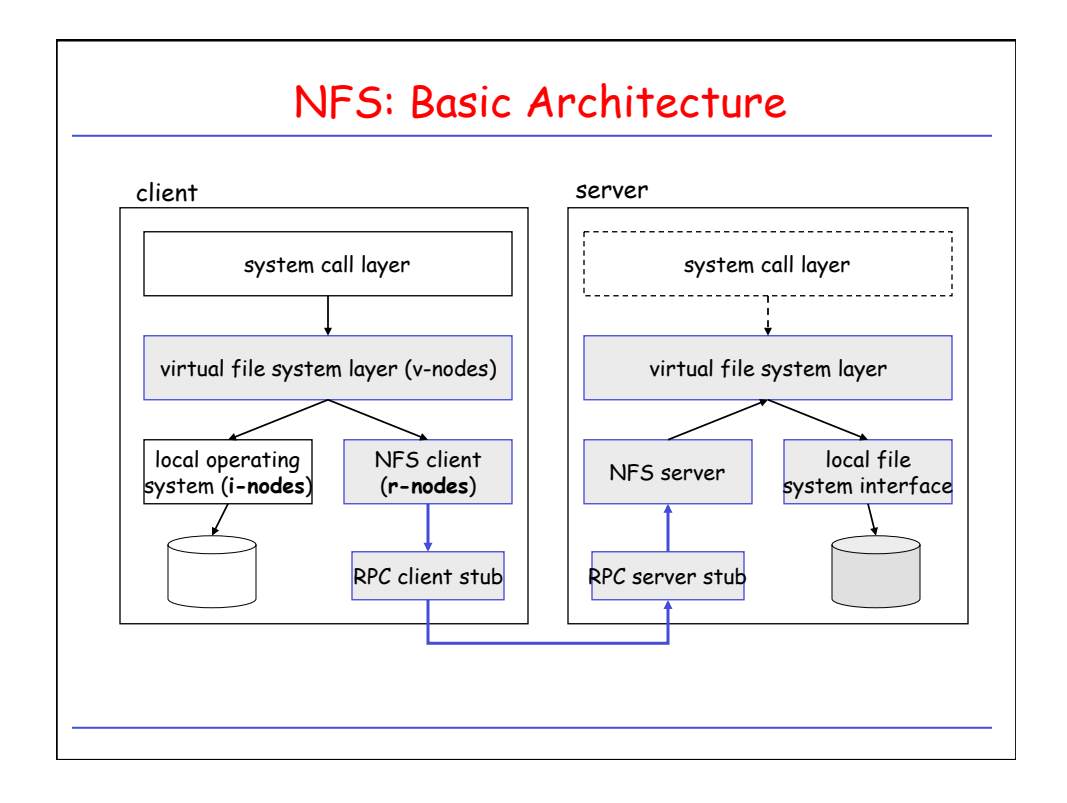

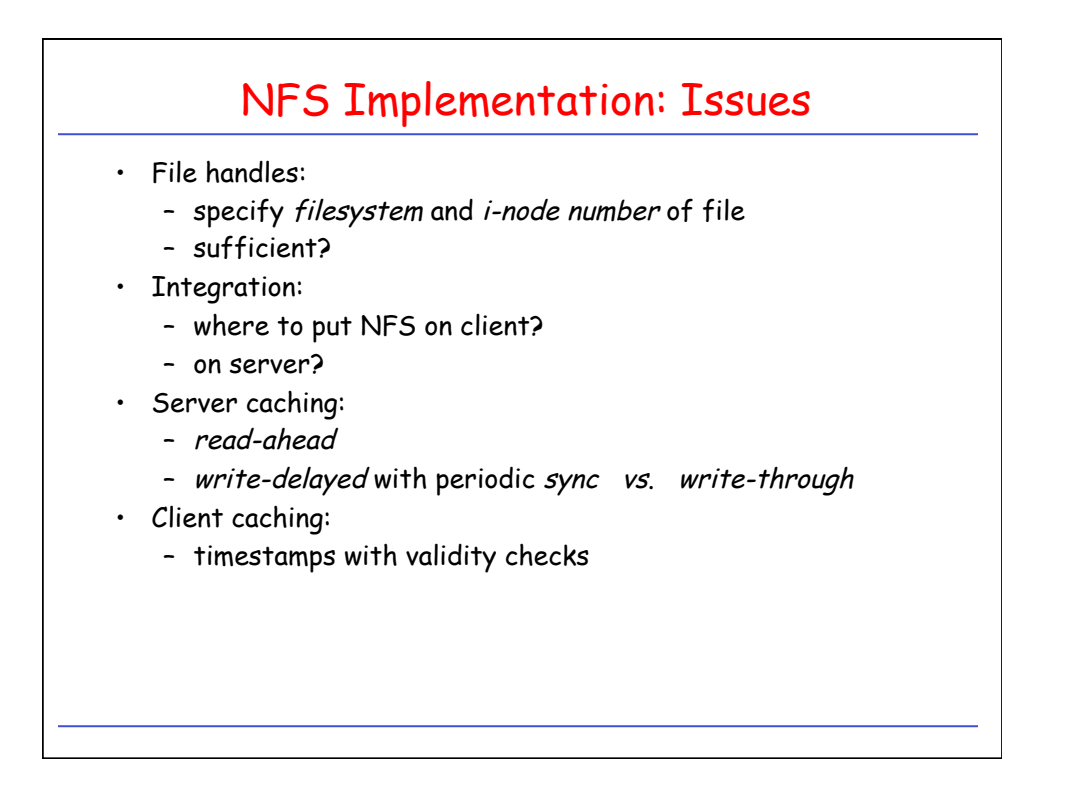

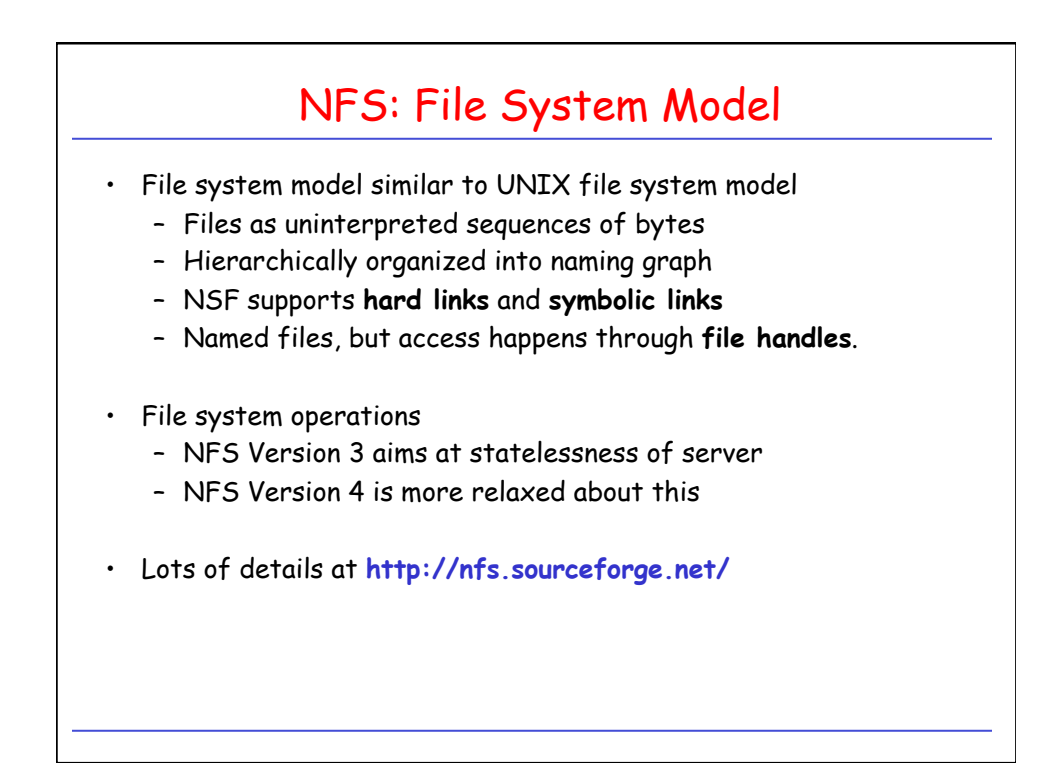

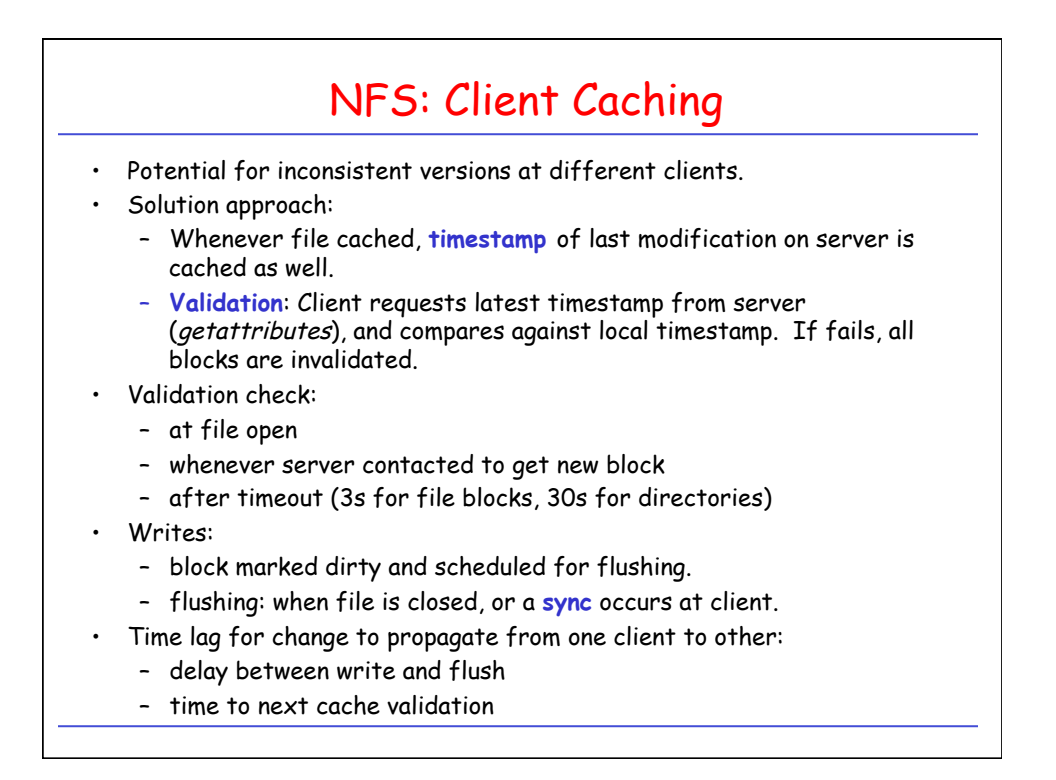